# **INTRODUCCIÓN A LA INFORMÁTICA** EJERCICIOS RESUELTOS

# OE ALGORITMOS

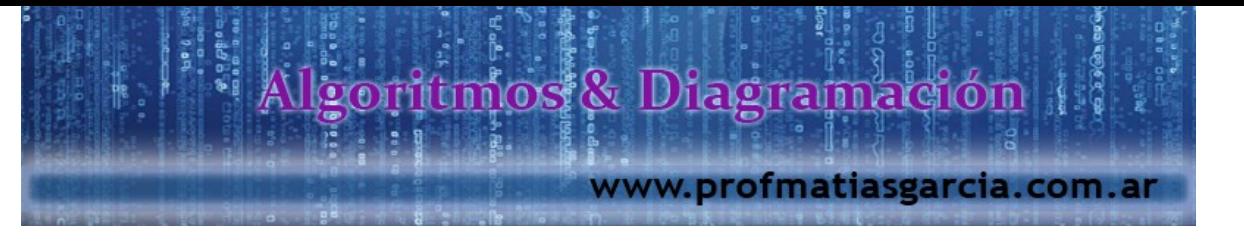

# **LENGUAJE DE PROGRAMACIÓN**

# **¿Qué es un Lenguaje de Programación?**

En informática, cualquier lenguaje artificial que puede utilizarse para definir una secuencia de instrucciones para su procesamiento por un ordenador o computadora. Es complicado definir qué es y qué no es un lenguaje de programación. Se asume generalmente que la traducción de las instrucciones a un código que comprende la computadora debe ser completamente sistemática. Normalmente es la computadora la que realiza la traducción.

Los lenguajes de programación permiten comunicarse con los ordenadores o computadoras. Una vez identificada una tarea, el programador debe traducirla o codificarla a una lista de instrucciones que la computadora entienda. Un programa informático para determinada tarea puede escribirse en varios lenguajes. Según la función, el programador puede optar por el lenguaje que implique el programa menos complicado. También es importante que el programador elija el lenguaje más flexible y más ampliamente compatible para el caso de que el programa tenga varias aplicaciones.

**Algoritmos**: Un algoritmo es una secuencia ordenada de pasos, sin ambigüedades, que permite la resolución de un problema dado. Son representaciones, estos pueden ser en:

- 1 Lenguaje Natural.- Es el lenguaje común (coloquial).
- 2 Lenguaje Estructurado.- Es un lenguaje más limitado que el anterior, con reglas de sintaxis y semántica definidas, esto quiere decir que consiste en crear programas con instrucciones agrupadas en un estricto orden secuencial, el cual es imprescindible conservar para la resolución de un problema.
	- 2.a *Pseudocódigo*; lenguaje universal para comunicarse entre programadores, esto quiere decir que es un conjunto de instrucciones en lenguaje natural, como el castellano o el inglés, de acuerdo a la persona que desarrollará un algoritmo basado en dicho lenguaje natural, en conclusión, es elaborar el algoritmo usando palabras y frases que se comprendan fácilmente.
	- 2.b *Código*; lenguaje orientado a un tipo de compilador especifico, para ser interpretado por el computador, en otras palabras es un conjunto de instrucciones que son parte de un lenguaje de programación especifico que se escriben en orden secuencial y se almacenan en un archivo al que se denomina programa, cuando el programa es pequeño se le denomina mini-programa o con el nombre de *macro* (en inglés se le denomina *Script*).
- 3 Lenguaje Simbólico.- Es una representación que usa símbolos predefinidos para diagramar un algoritmo, con el fin de que sea fácil de seguir la lógica de la solución que se desea expresar en forma de un flujo de pasos a realizar, indicando el inicio y el termino de los mismos

3.a *Diagramas de flujo*;

3.b *Carta N-S*;

Prof: Mathas E. Gar

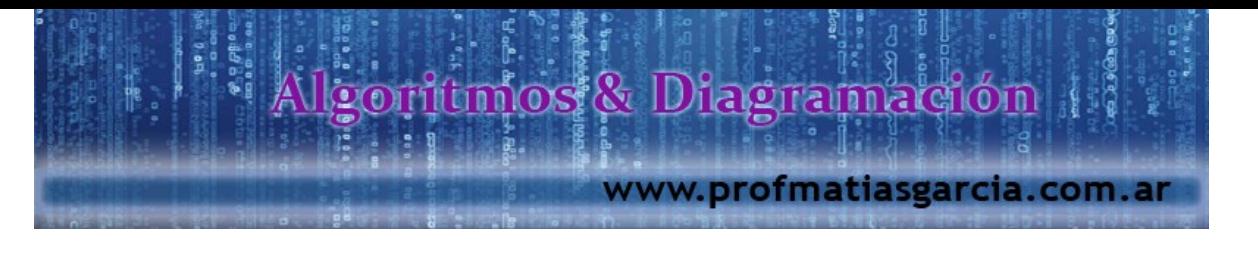

# **PSEUDOCODIGO**

# **Lectura**

- Obtener un dato inicial
- Solicitar un dato inicial
- Requerir un dato de entrada

En otras palabras, lectura viene a ser la entrada de datos que nosotros vamos a requerir para poder hallar la solución, por eso, para nosotros la *Entrada* va ser el sinónimo de *Lectura.*

Se deduce a:

Leer <Dato> (Dato de entrada)

#### **Estructura**

- Operar sobre el dato obteniendo nuevo valor
- Procesar los datos, obteniendo nuevo valor

En otras palabras, la estructura lo conoceremos como *Instrucciones*, esto quiere decir que las instrucciones son todos los procesos, cálculos, comparaciones etc., que nosotros haremos para hallar la solución.

Se deduce a:

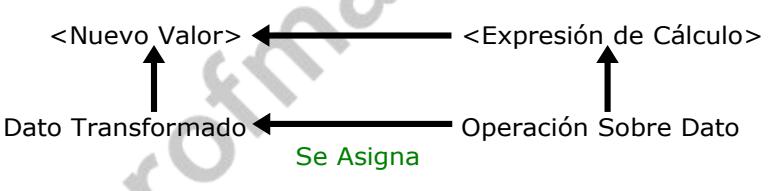

# **Escritura**

- Mostrar el resultado
- Visualizar el resultado
- Imprimir el valor resultante

Como la misma palabra lo dice, vamos a escribir o mejor dicho vamos a mostrar el resultado de las instrucciones hechas (operaciones).

#### Se deduce:

Prof: Matrias E

#### Escribir <Valor Resultante>

Bueno ya vimos la parte de concepto, sé que es un poco aburrida, por no decir que bastante, pero es necesario, porque sino no me entenderían lo que hago, para terminar de entender vamos a resolver algunos ejemplos…

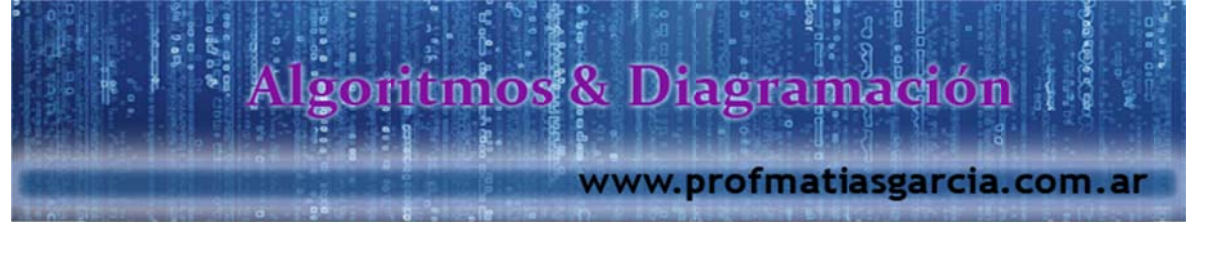

# **EJERCICIOS**

Identificadores

1 Se desea calcular la distancia recorrida (m) por un móvil que tiene velocidad constante (m/s) durante un tiempo T (Sg), considerar que es un MRU (Movimiento Rectilíneo Uniforme)

# *Solución:*

**DATOS**

# **Salida**

**Entrada**

Distancia Recorrida (m) **D** Velocidad Constante (m/s) **V** Tiempo (Sg)<br>
Tiempo (Sg)<br>
Tiempo (Sg)

Inicio

Fin Leer V Leer T  $D = V * T$ Escribir D

Sencillo el algoritmo no?, bueno no se preocupen si no lo han entendido, les voy a explicar:

*¿Qué son Identificadores?,* los identificadores, variables que van a tomar el valor que se le asigne, para poder hallar la solución.

*¿Qué son Variables?,* las variables son mayormente letras o palabras, es como si dijéramos que son comodines en un juego de cartas, como ustedes saben un comodín en un juego de cartas, puede tomar el valor que uno le asigne, como por ejemplo, puede tomar el valor de dos trébol, cinco de corazones, tres de diamantes, etc. El valor que tú le quieras dar, es por eso que los datos de entrada, van a hacer leídos por los identificadores de V (velocidad constante) y T (tiempo), en realidad pueden poner cualquier letra o palabra que ustedes deseen, pero yo les asigno esas letras para que lo entiendan mucho mejor, se podría colocar "Vel" y "Tiem" como nombres para las variables y "Dist" para la resultante. A hora veamos otro ejemplo para que lo tengan más en claro.

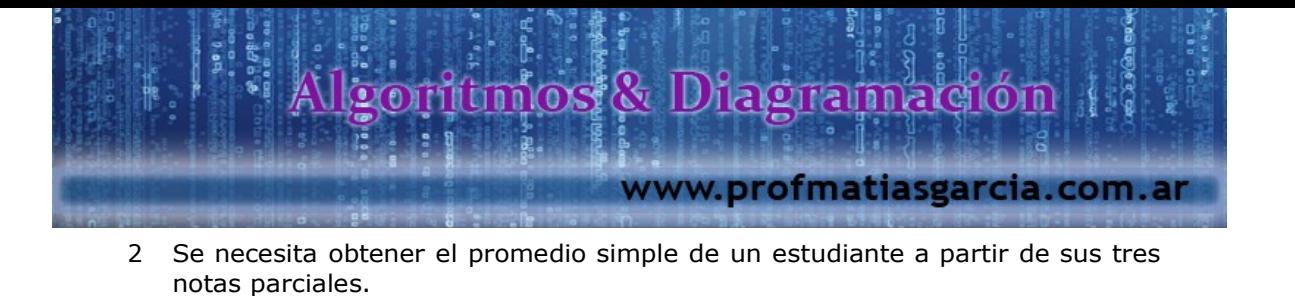

*Solución:*

**DATOS**

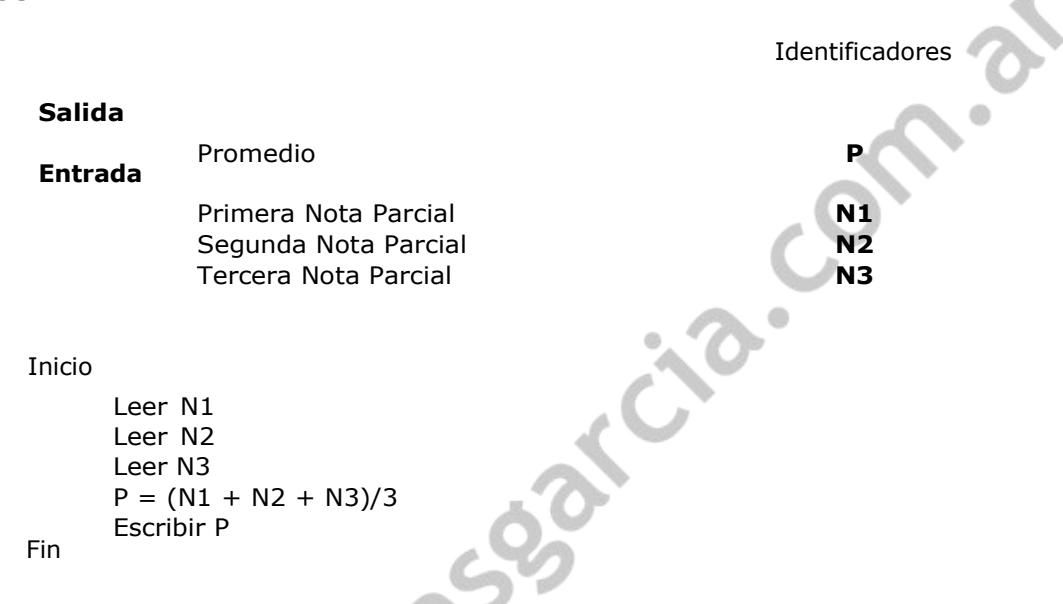

Que tal les pareció fácil?, bueno haber les explico un poco, como ustedes saben el promedio simple de cualquier dato, se halla, sumando todos los dato y de ahí dividiendo entre el número de datos sumados, por ejemplo, les vamos a asignar valores a los identificadores ok.

 $N1 = 14$  $N2 = 13$  $N3 = 15$  $P = (14 + 13 + 15)$ 

Entonces P (Promedio) tomaría el valor de 14

Llegaron a entender, les recomiendo volver a leerlo si no lo han entendió, porque más adelante les voy a dejar unos pequeños problemas para que ustedes lo resuelvan ok, ahora sigamos con los ejemplos.

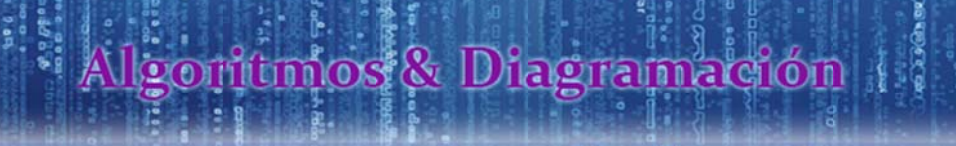

www.profmatiasgarcia.com.ar

3 Elaborar un algoritmo que solicite el número de respuestas correctas, incorrectas y en blanco, correspondientes a postulantes, y muestre su puntaje final considerando, que por cada respuesta correcta tendrá 4 puntos, respuestas incorrectas tendrá -1 y respuestas en blanco tendrá 0.

# *Solución:*

#### **DATOS**

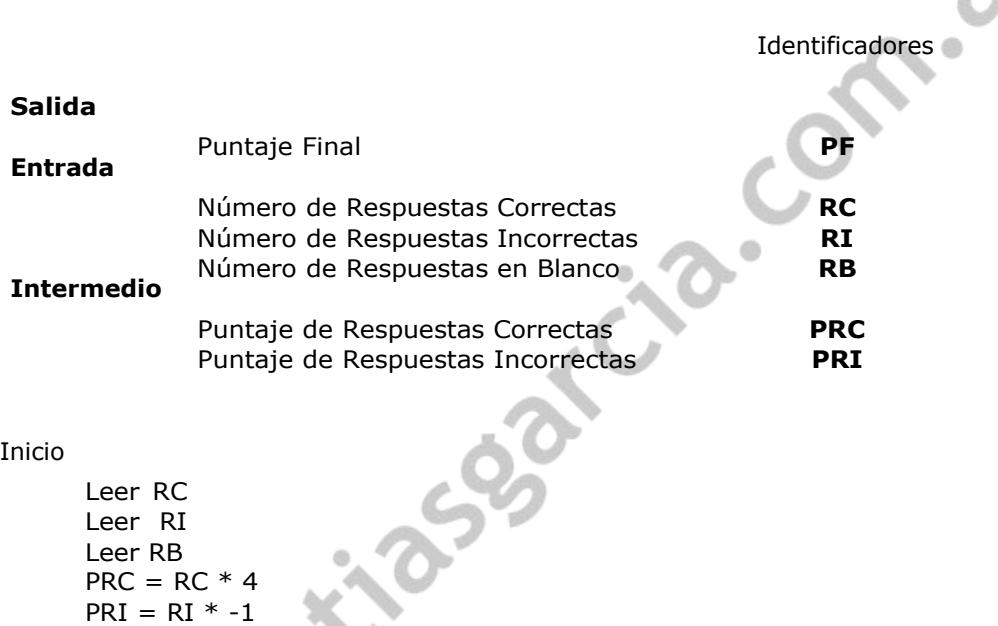

Fin

 $PF = PRC + PRI$ Escribir PF

Seguro se estarán diciendo que no les había dicho de los datos intermedios, bueno tienen razón y no es por lo que se me haya pasado, sino que tenía que explicarles con un ejemplo, bueno les explico, la parte Intermedio, aquí van todos los identificadores que solo vamos a almacenar algún valor temporalmente. Como lo es de asignarles los puntos de las respuestas correctas e incorrectas, no puse ningún intermedio para las respuestas en blanco ya que solo estas tiene un valor nulo ósea cero, y para terminar con esta explicación, aquí en el pseudocódigo existe una regla, la regla es que solo se van a usar los identificadores que definimos en la parte de datos, ya que si no lo defines, en un futuro cuando pasemos a programar este te dará error. Así que aprendan a definir todos los identificadores que van a usar para resolver un algoritmo.

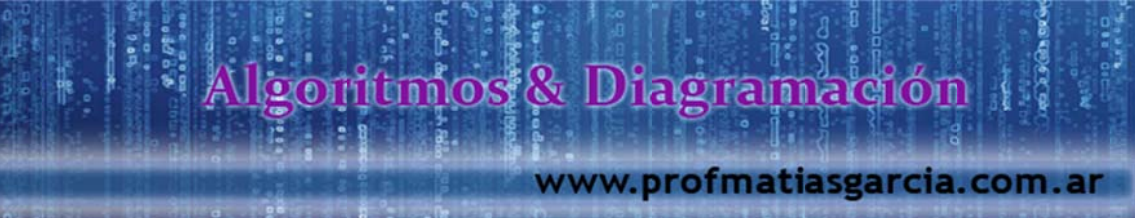

4 Elaborar un algoritmo que permita ingresar el número de partidos ganados, perdidos y empatados, por algún equipo en el torneo apertura, se debe de mostrar su puntaje total, teniendo en cuenta que por cada partido ganado obtendrá 3 puntos, empatado 1 punto y perdido 0 puntos.

# *Solución:*

# **DATOS**

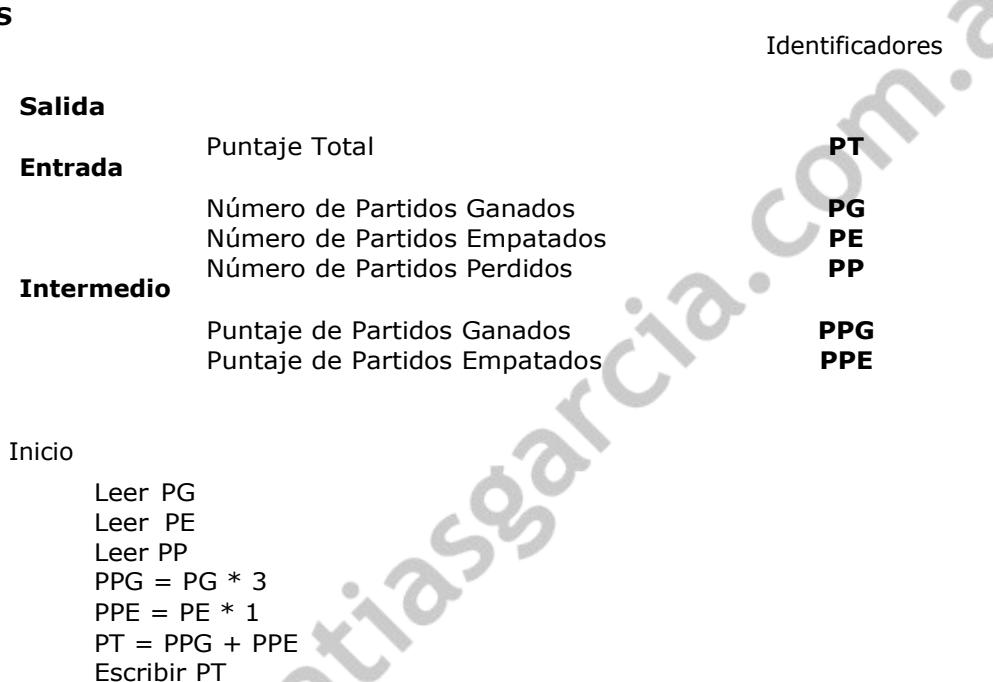

Fin

Se me olvidaba, creo que no les dije los operadores que se utilizan en la realización de pseudocódigo, estos son los siguientes:

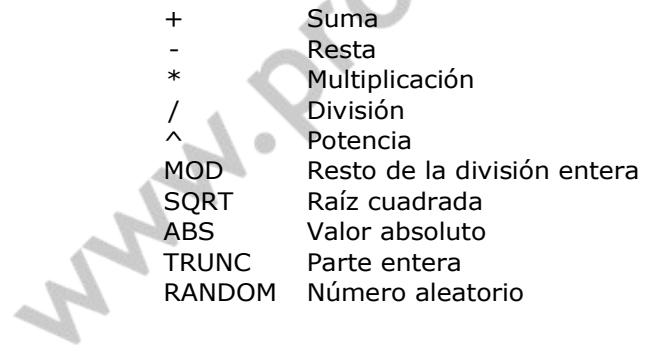

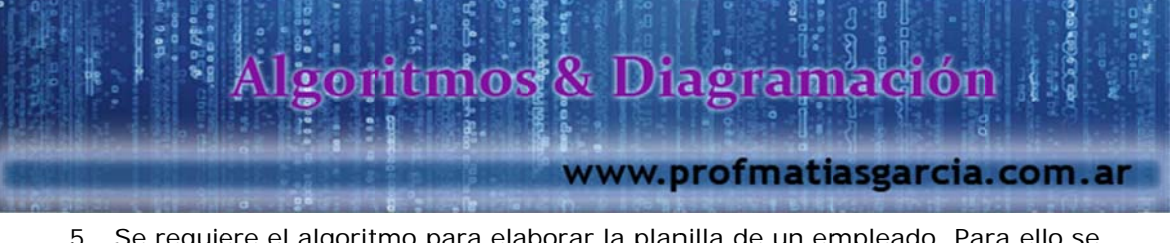

5 Se requiere el algoritmo para elaborar la planilla de un empleado. Para ello se dispone de sus horas laboradas en el mes, así como de la tarifa por hora.

# *Solución:*

#### **DATOS**

Identificadores **Salida Entrada** Planilla **P** Número de Horas Laboradas en el mes **HL** Tarifa por Hora **TH** Inicio Fin Leer HL Leer TH  $P = HL * TH$ Escribir P 6 Elabore un algoritmo que lea los 3 lados de un triángulo cualquiera y calcule su área, considerar: Si A, B y C son los lados, y S el semiperímetro.  $S * (S - A) * (S - B) * (S - C)$ *Solución:* **DATOS** Identificadores **Salida Entrada Intermedio** Área del Triángulo **AT** Longitud del Lado A **LA** Longitud del Lado B **LB** Longitud del Lado C **LC** Longitud del Semiperímetro **LS** Inicio Leer LA Leer LB Leer LC  $LS = (LA + LB + LC)/2$ AT =  $[LS * (LS - LA) * (LS - LB) * (LS - LC)]$  ^0.5 Escribir AT

7 Elaborar un algoritmo que permita calcular el número de CDs necesarios

Fin

Prof

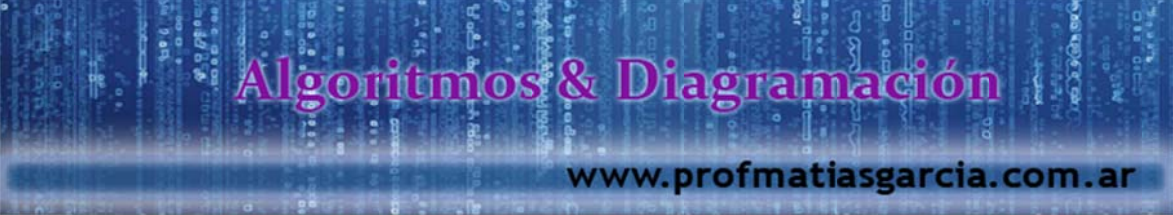

para hacer una copia de seguridad, de la información almacenada en un disco cuya capacidad se conoce. Considerar que el disco duro está lleno de información, además expresado en gigabyte. Un CD virgen tiene 700 Megabytes de capacidad y una Gigabyte es igual a 1,024 megabyte.

# *Solución:*

**DATOS**

Identificadores

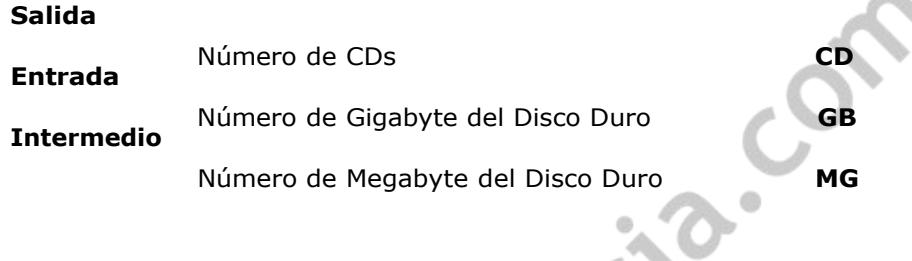

Inicio

Fin

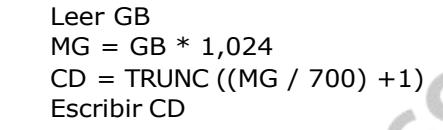

Prof: Metrias: E. Carcía<sup>F</sup>

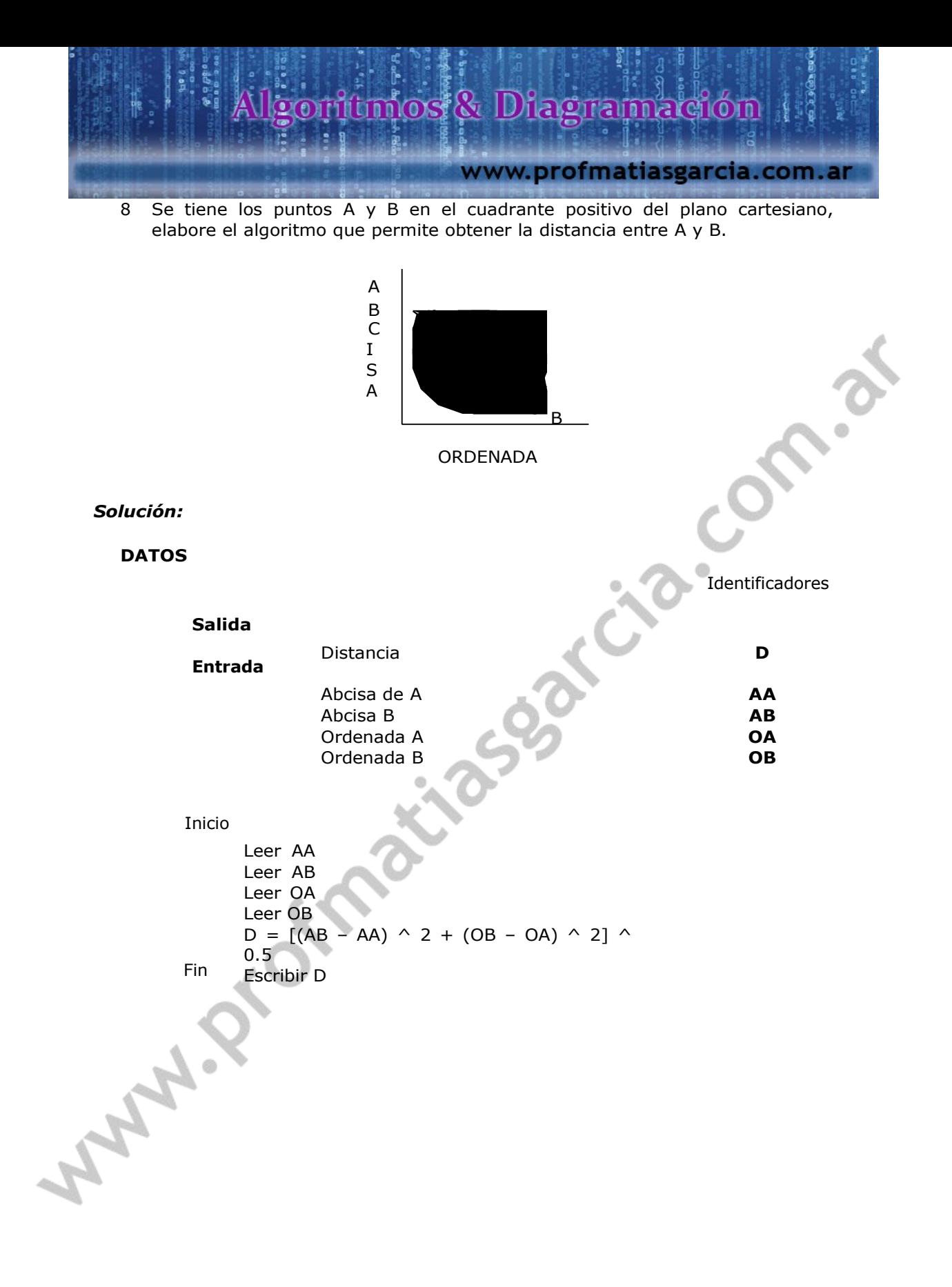

Prof: Mathas E. Carefa

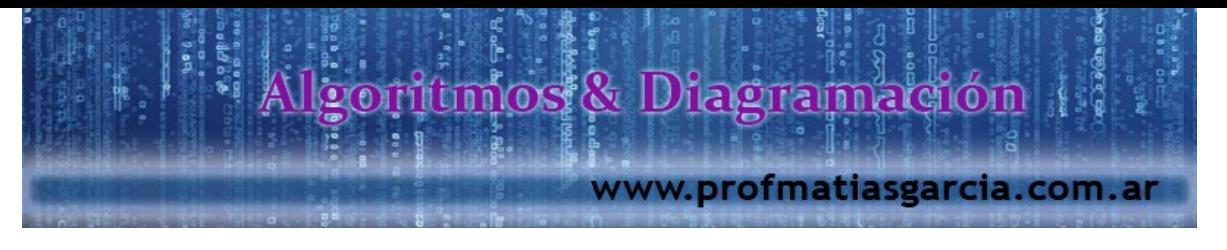

# **INSTRUCCIÓN CONDICIONAL**

Se emplea cuando es necesario representar una decisión, en base a la cual se realizan acciones excluyentes entre sí.

**SI** <expresión condicional (lógica booleana)> **ENTONCES**

Instrucción Verdadera (V)

**SINO**

Instrucción Falsa (F)

**FIN\_SI**

Las acciones se representan como instrucción V (cuando es verdadera), instrucción F (cuando es falsa), después que las acciones se realizan, el algoritmo continua su secuencia, pues la condición ha terminado (FIN\_SI) ejemplo:

Se considera que A y B son número diferentes

**SI** (A > B) **ENTONCES** Escribir "El Mayor es A" **SINO**

Escribir "El Mayor es B"

**Operadores relacionales o comparativos:**

- **Mayor**
- **Menor**
- >= Mayor Igual

Prof: Mathes E. Careta

**FIN\_SI**

- <= Menor Igual
- != Diferente
- = Igual

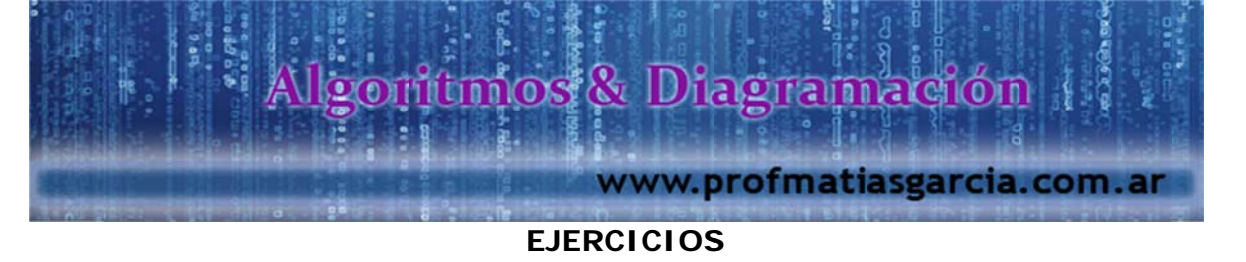

# **EJERCICIOS**

9 Elabora un algoritmo que permita averiguar si una persona debe sacar su CUIL, sabiendo su año de nacimiento. El Código Único de Identificación Laboral (CUIL) es el número que se otorga a todo trabajador al inicio de su actividad laboral en relación de dependencia (mayores de 17 años) que pertenezca al Sistema Integrado de Jubilaciones y Pensiones (SIJP), y a toda otra persona que gestione alguna prestación o servicio de la Seguridad Social en la República Argentina.

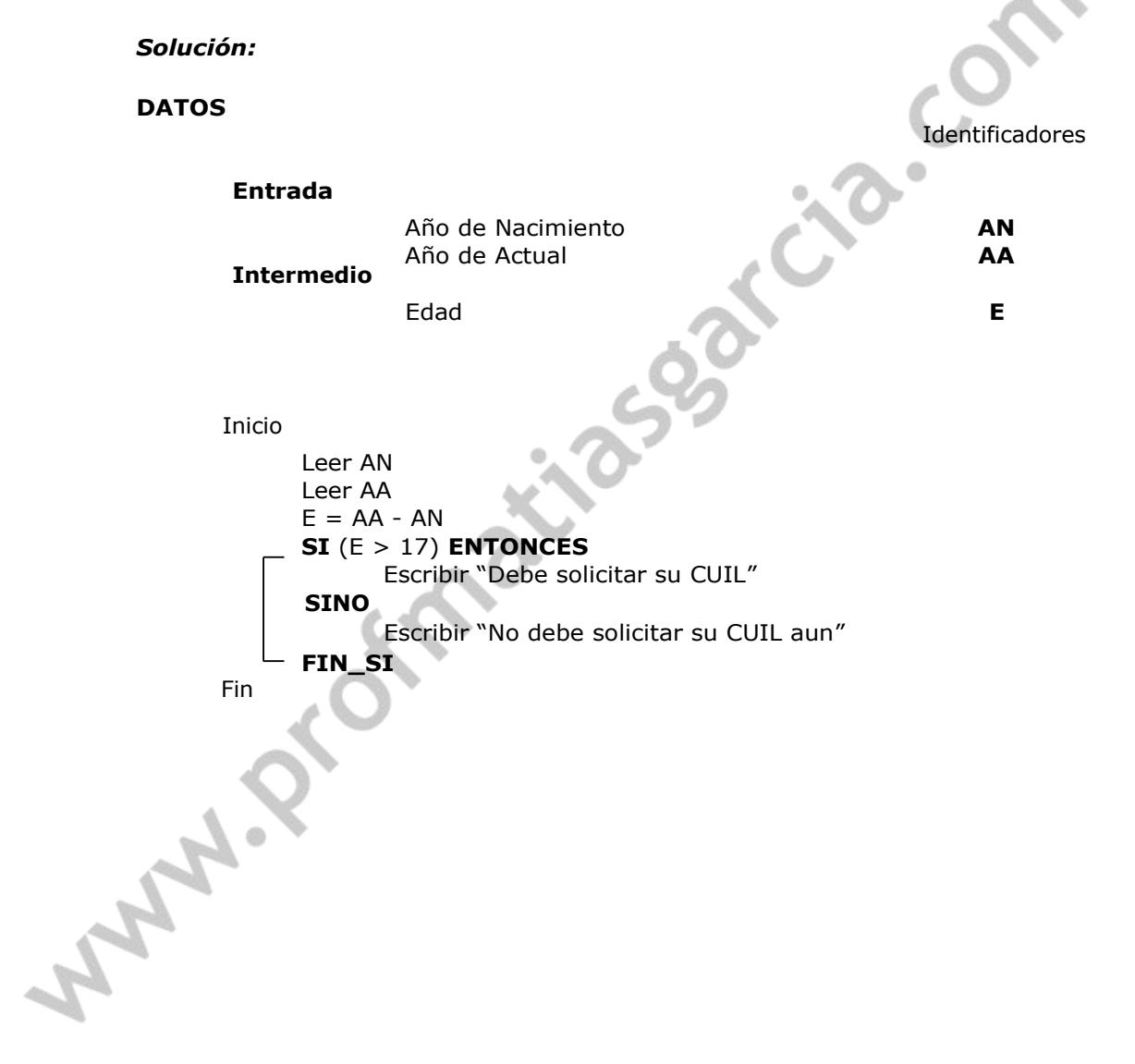

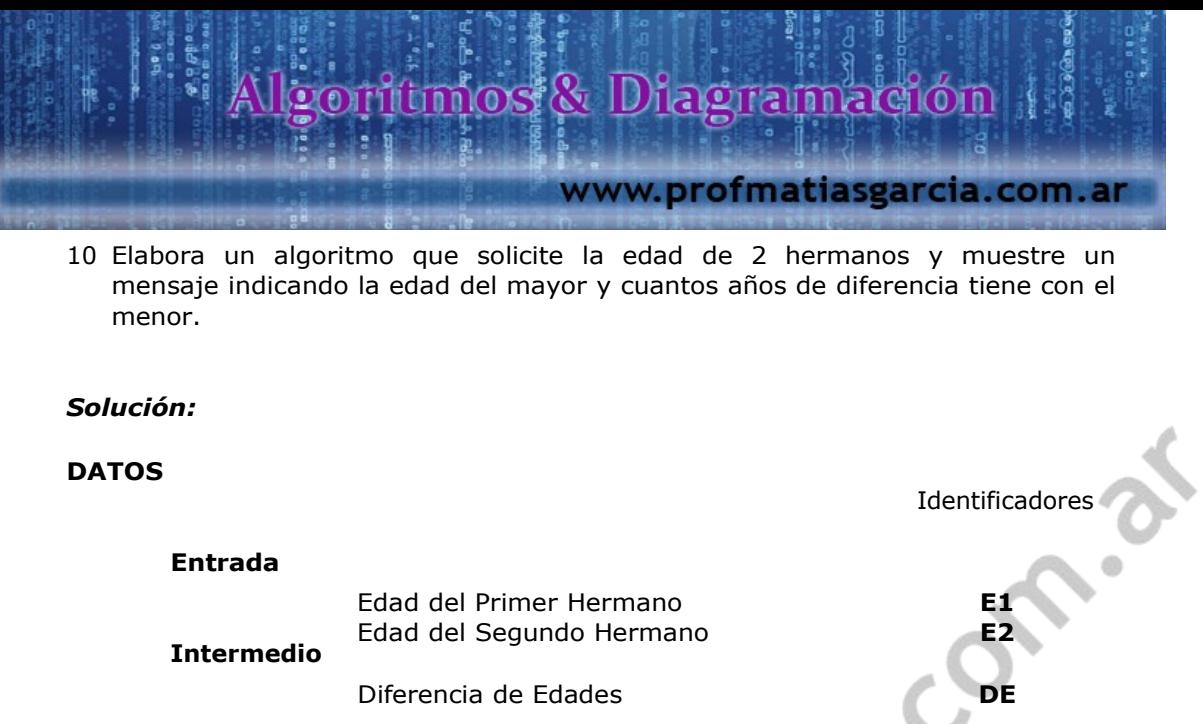

```
Inicio
      Leer E1
      Leer E2
      SI (E1 > E2) ENTONCES
            Escribir "El Primer Hermano es el Mayor, por "
            DE = E1 - E2SINO
            Escribir "El segundo Hermano es el Mayor por "
            DE = E2 - E1FIN_SI
```
Como se habrán dado cuenta, no es tan difícil lo de instrucciones condicionales no?, como ustedes ven para iniciar y encerrar un SI, lo hacemos mediante unas líneas que indica de donde a dónde va la función SI, esto nos quiere decir que podemos tener una instrucción condicional Si dentro de otra instrucción condicional SI, me entienden?, bueno para que lo entiendan mejor lo verán en el ejercicio 12, y si se han dado cuenta que para mostrar un mensaje no es necesario declarar un identificador que va a contener el mensaje, más fácil nos seria mostrar el mensaje directamente, ya que se trata de una cadena, o mejor dicho de un texto. Para que lo entiendan mejor, el siguiente ejercicio lo haremos mostrando el mensaje mediante un identificador declarado.

# Prof: Mathas E. Gardia

Fin

Escribir DE

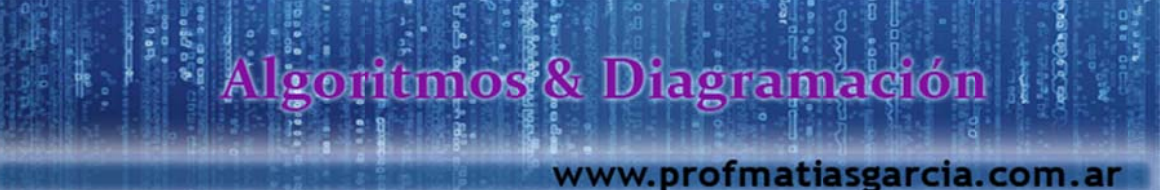

11 Se tiene registrado la producción (unidades) logradas por un operario a lo largo de la semana (lunes a sábado). Elabore un algoritmo que nos muestre o nos diga si el operario recibirá incentivos sabiendo que el promedio de producción mínima es de 100 unidades.

# *Solución:*

# **DATOS** Identificadores **Entrada Intermedio Salida** Producción del día Lunes **PL** Producción del día Martes **PMa** Producción del día Miércoles **PMi** Producción del día Jueves **PJ** Producción del día Vienes **PV** Producción del día Sábado **PS** Producción Total **PT** Producción Promedia **PP** Mensaje **MSG** Inicio Leer PL Leer PMa Leer PMi Leer PJ Leer PV Leer PS

 $PT = (PL + PMa + PMi + PJ + PV + PS)$ 

MSG = "Recibirá Incentivos"

MSG = "No Recibirá Incentivos"

**SI** (PP >= 100) **ENTONCES**

Prof: Mathas E. Gardia

 $PP = PT / 6$ 

**SINO**

**FIN\_SI** Escribir MSG

Fin

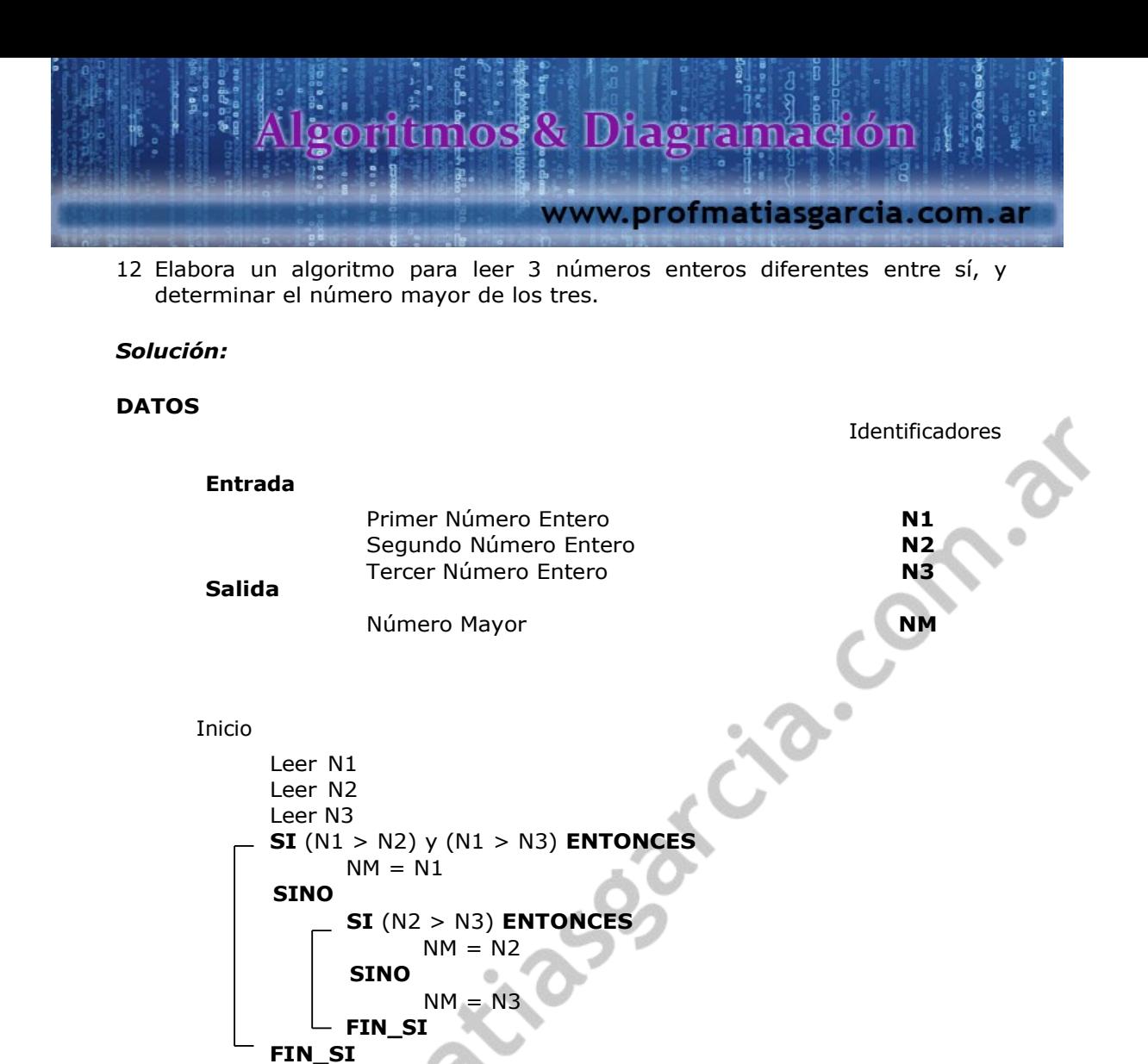

Fin

Escribir NM

Seguro que viendo este ejercicio ya han entendido que se puede tener a una instrucción condicional dentro de otra, esto se llama, instrucciones anidadas, pero hay una regla para hacer estas instrucciones anidadas, la regla es que para cada Si que usen debe haber un FIN\_SI, pero estas a la vez pueden tener un SINO o no, depende como lo usen, por ejemplo, para hacer un instrucción anidada tenemos que tener obligado un SINO en el SI general me entienden, porque si este no tendría un SINO, nunca podríamos validar la comparación que hagamos en el segundo SI, que tenemos adentro del primer SI, me entienden?, bueno creo que esto lo van a tener más en claro cuando ya lo llevemos al IDE de trabajo. Mientras tanto sigamos haciendo unos cuantos ejercicios.

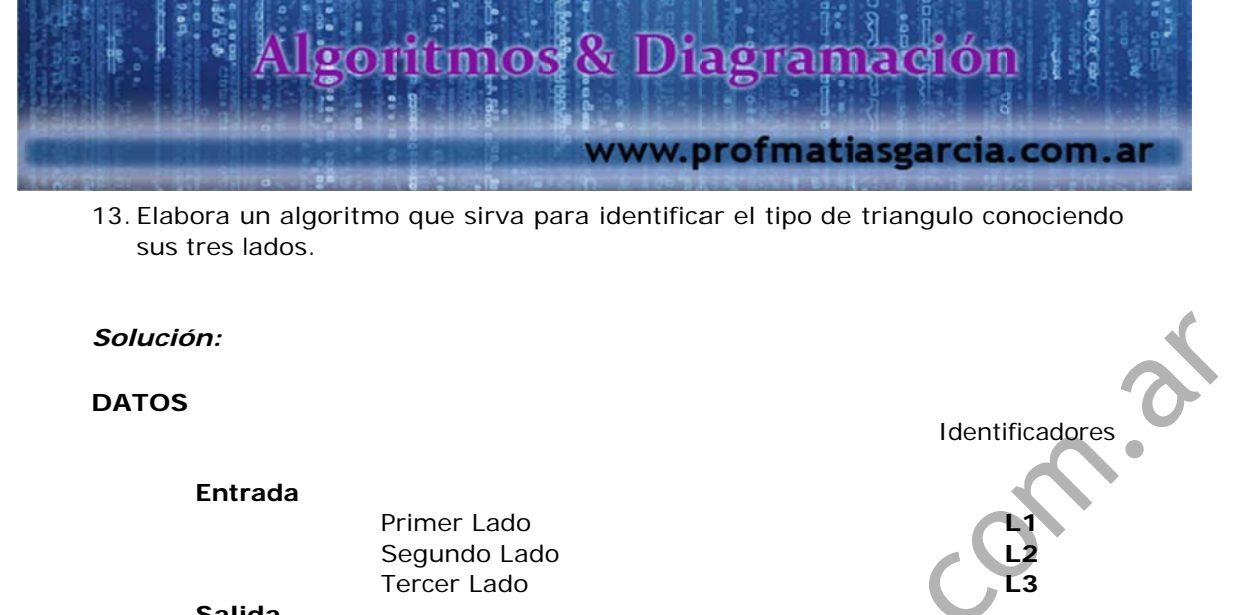

**Salida Tipo de Triangulo** Inicio Leer L1 Leer L2 Leer L3 **SI** (L1 <> L2) y (L2 <> L3) y (L3 <> L1) **ENTONCES** TT = "Escaleno" **SINO SI** (L1 = L2)  $y$  (L2 = L3) **ENTONCES** TT = "Equilátero" **SINO** TT = "Isósceles" **FIN\_SI FIN\_SI** Escribir TT Fin **WANNO** 

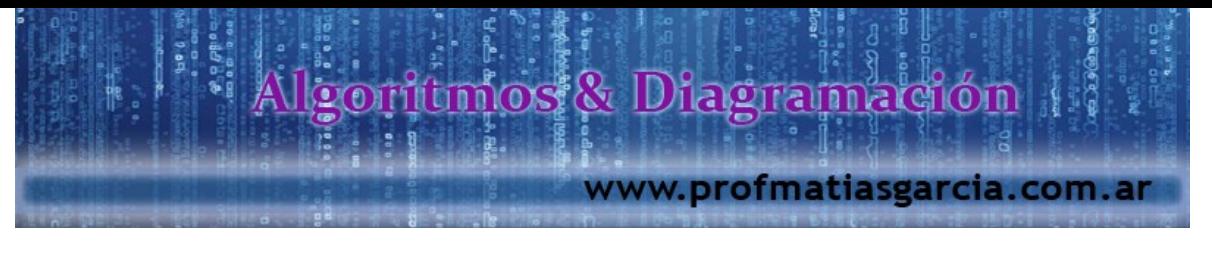

# **CONDICIONES MÚLTIPLES**

Cuando en un algoritmo se llega a un punto de realización de varias opciones, nos vemos obligados a usar condiciones múltiples, porque nos seria más fácil de realizar la lógica, aunque también resulta hacerlo con la Instrucción condicional SI, pero este se nos haría muy tedioso, ya que tendríamos que hacer varias instrucciones ya sean independientes o anidadas.

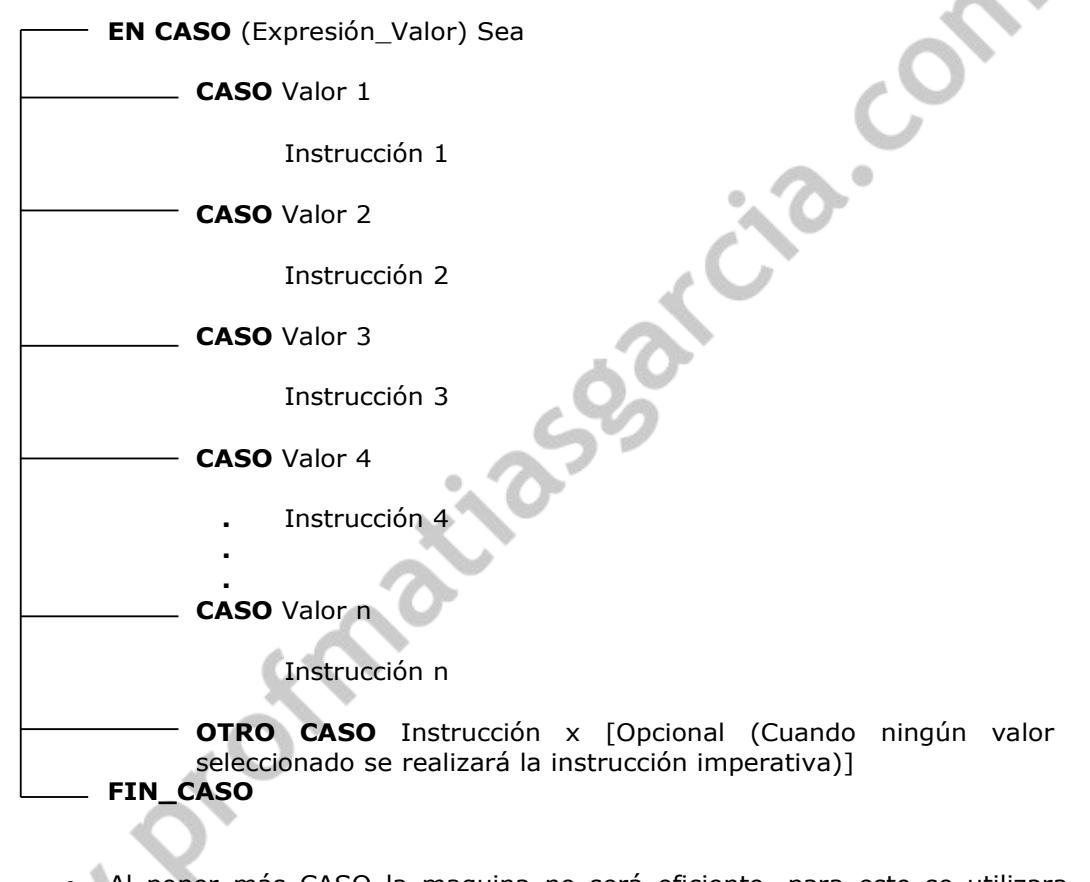

Al poner más CASO la maquina no será eficiente, para esto se utilizara otras estructuras, que más adelante lo veremos, la mayoría de uso de esta condición múltiple se hace para números. Para que lo entiendan mejor veremos cómo funciona esta condición múltiple y después veremos algunos ejercicios okis.

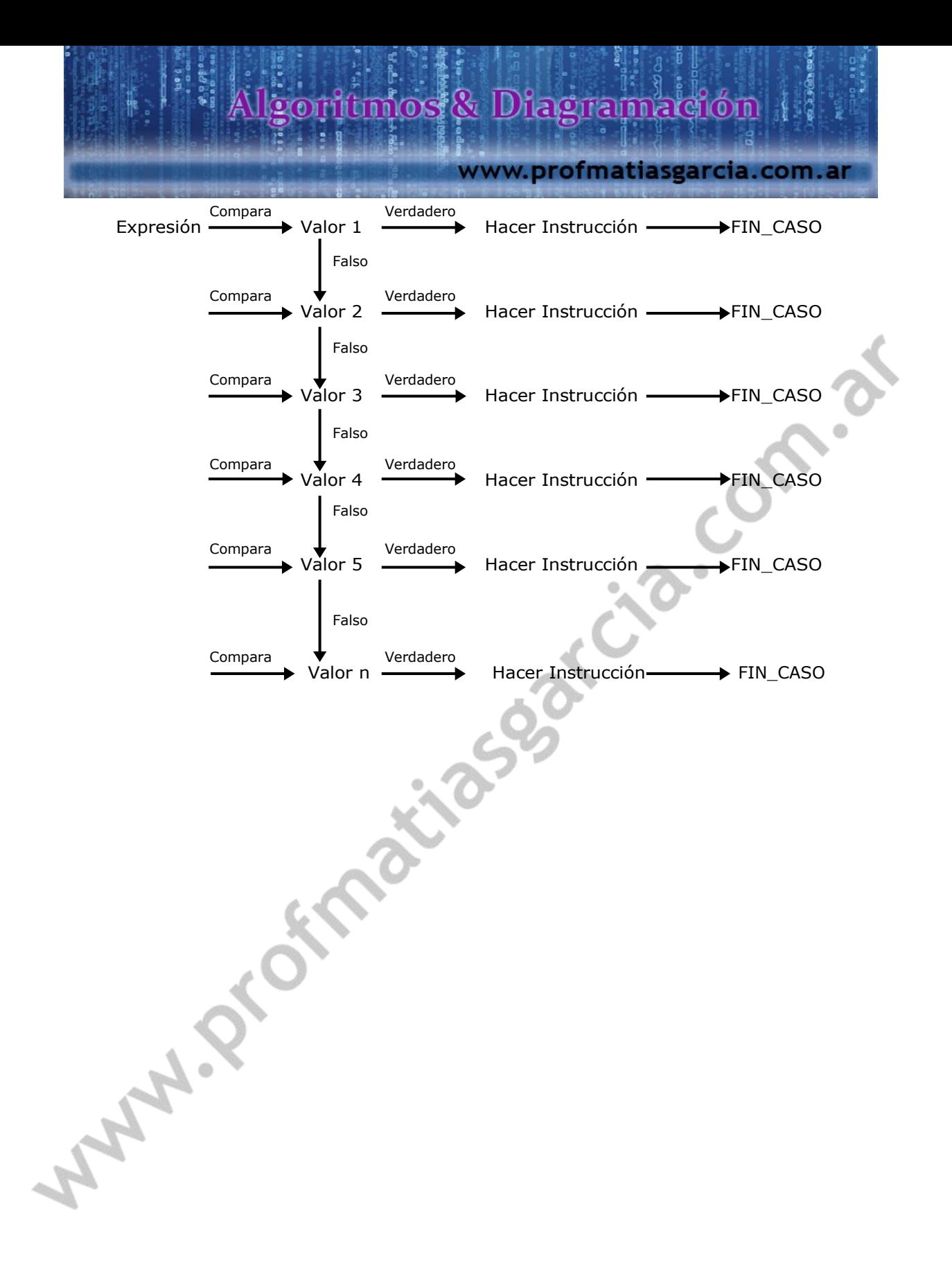

# Prof: Metrias: E. Carefa<sup>1</sup>

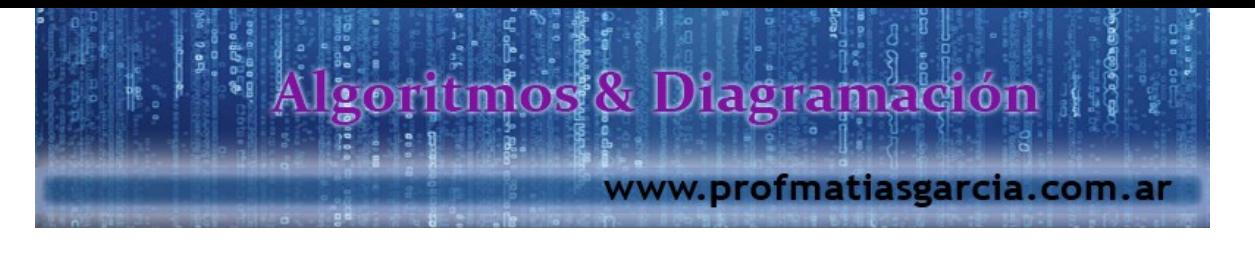

# **EJERCICIOS**

14 Elabore un algoritmo que permita ingresar un número entero (1 a 10), y muestre su equivalente en romano.

# *Solución:*

**DATOS**

Identificadores **Entrada Salida** Número Entero (1 a 10)<br>
Equivalente en Romano<br> **D** NE **SEA**<br> **ASO** 1<br>
ER = "T"<br> **ASO** 2 Equivalente en Romano **ER** Inicio Leer NE **EN CASO** NE **SEA CASO** 1  $ER = "I"$ **CASO** 2  $ER = "II"$ **CASO** 3  $ER = "III"$ **CASO** 4  $ER = "IV"$ **CASO** 5  $ER = "V"$ **CASO** 6  $ER = "VI"$ **CASO** 7  $ER = "VII"$ **CASO** 8  $ER = "VIII"$ **CASO** 9  $ER = "IX"$ 

WH **FIN\_CASO** Escribir ER Fin

**CASO** 10

 $ER = "X"$ 

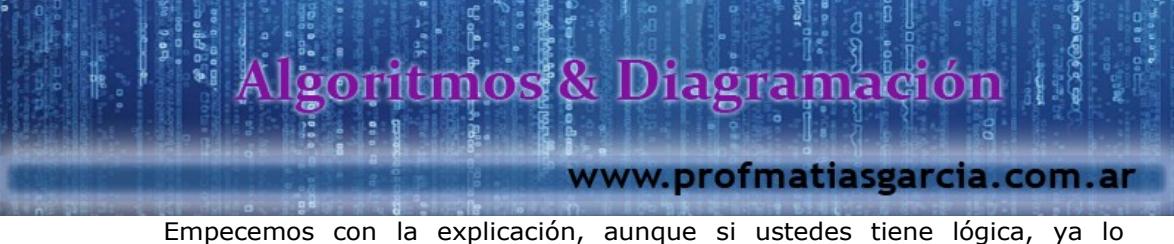

habrán entendido, pero igual les voy a explicar, lo que hace este algoritmo es solicitar el ingreso de un número entero que este en el rango del  $1 - 10$ , y este lo reemplaza por su equivalente romano, por ejemplo: si el usuario ingresa un número 4 este se ira a la expresión de las condiciones múltiples, y más o menos lo que haría el compilador es lo siguiente, en caso que el numero ingresado sea, *en caso sea 1*, la respuesta seria falsa, entonces pasara a la siguiente condición, *en caso sea 2*, la respuesta seria también falsa, y pasaría a la siguiente condición, *en caso sea 3*, la respuesta seria otra vez falsa, y pasaría a la siguiente condición, en *caso sea 4*, la respuesta seria verdadero, y haría la instrucción de asignarle el número IV en romanos al identificador ER, y luego pasaría a dar fin a las condiciones múltiples, ya que encontró una condición verdadera y pasaría a escribir la respuesta ER, en caso de no encontrarla, el algoritmo daría una respuesta en blanco.

Entendieron la explicación?, bueno no les exijo que lo tengan todo en claro ahora mismo, solo que tengan una lógica coherente y que tengan muchas ganas de aprender.

15 Elabore un algoritmo que permita ingresar el monto de venta alcanzado por un vendedor durante el mes, luego de calcular la bonificación que le corresponde sabiendo:

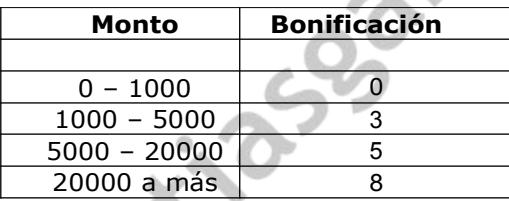

*Solución:*

**DATOS**

Identificadores

**Entrada Salida** Monto de Venta **MV** Total de Bonificación **TB** Inicio Leer MV **EN CASO** MV **SEA CASO**  $MV \ge 0$  y  $MV \le 1000$  $TB = (0 * MV) / 100$ **CASO**  $MV \ge 1000$  y  $MV \le 5000$  $TB = (3 * MV) / 100$ **CASO**  $MV \ge 5000$  y  $MV \le 20000$  $TB = (5 * MV) / 100$ **CASO** MV >= 20000  $TB = (8 * MV) / 100$ Fin **FIN\_CASO** Escribir TB

# Prof: Methes E. Gereic

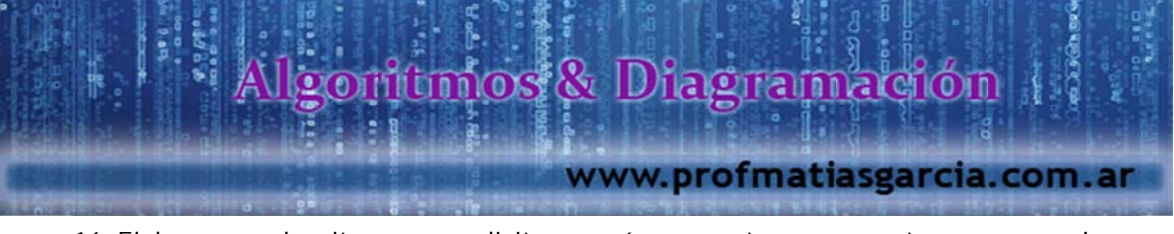

16 Elabore un algoritmo que solicite un número entero y muestre un mensaje indicando la vocal correspondiente, considerando que la vocal  $A = 1$ .

### *Solución:*

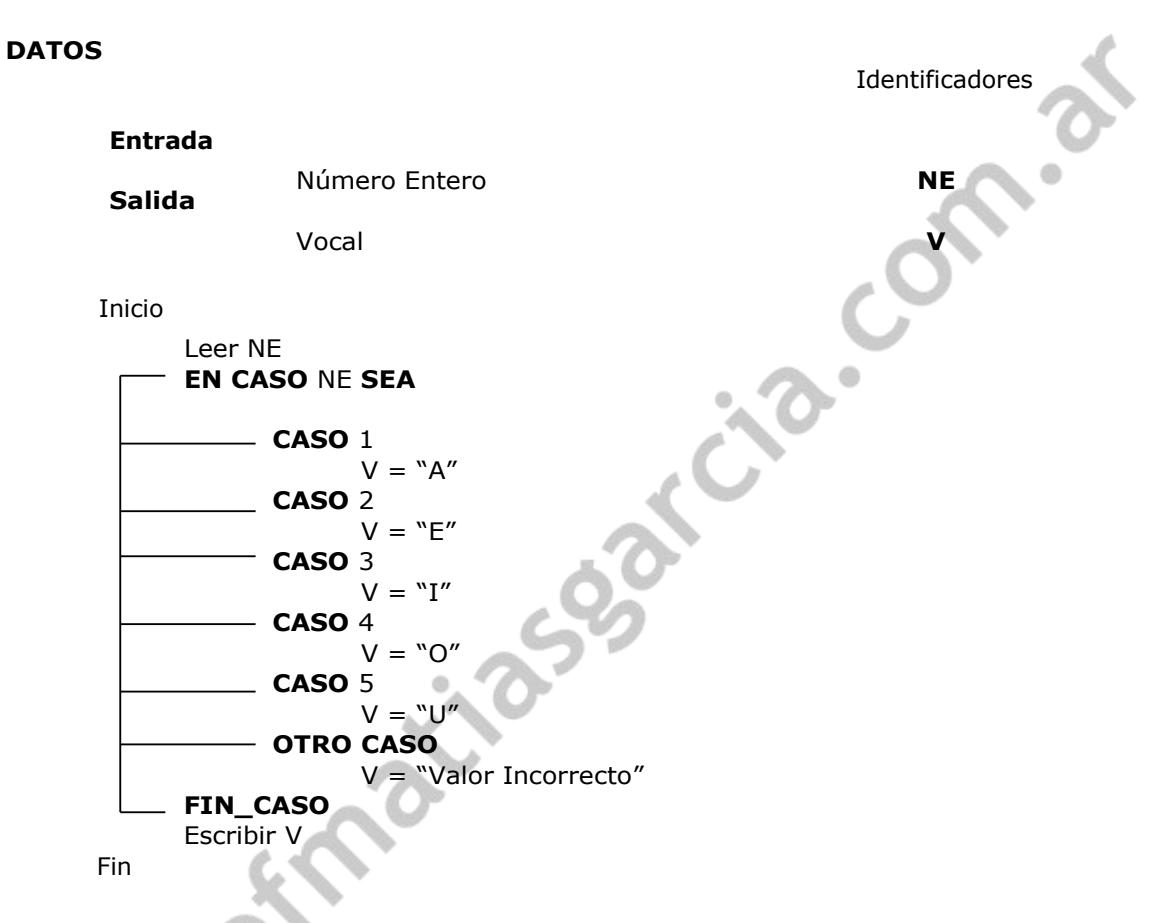

Lo único nuevo de este pseudocódigo es la condición de **OTRO CASO**, esta condición se usa para asignarle un valor en caso que el dato que se ingresa no tenga una respuesta, por ejemplo, si el usuario ingresa un número 3, este le dará una respuesta de "I", pero si ingresa un número que no está en el rango del 1 al 5, este le dará una respuesta de "Valor Incorrecto".

AN

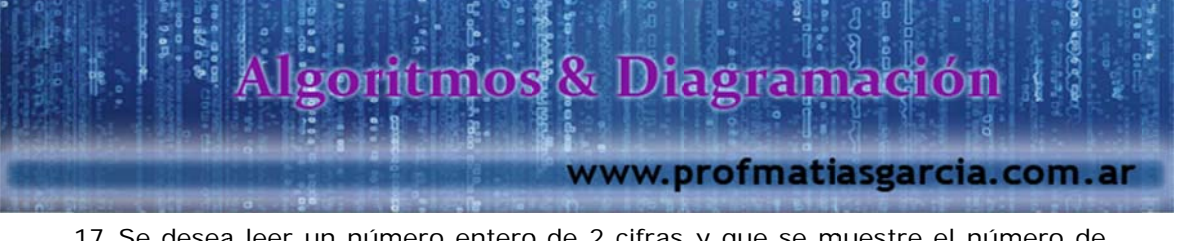

17 Se desea leer un número entero de 2 cifras y que se muestre el número de unidades, decenas que lo componen.

# *Solución:*

# **DATOS**

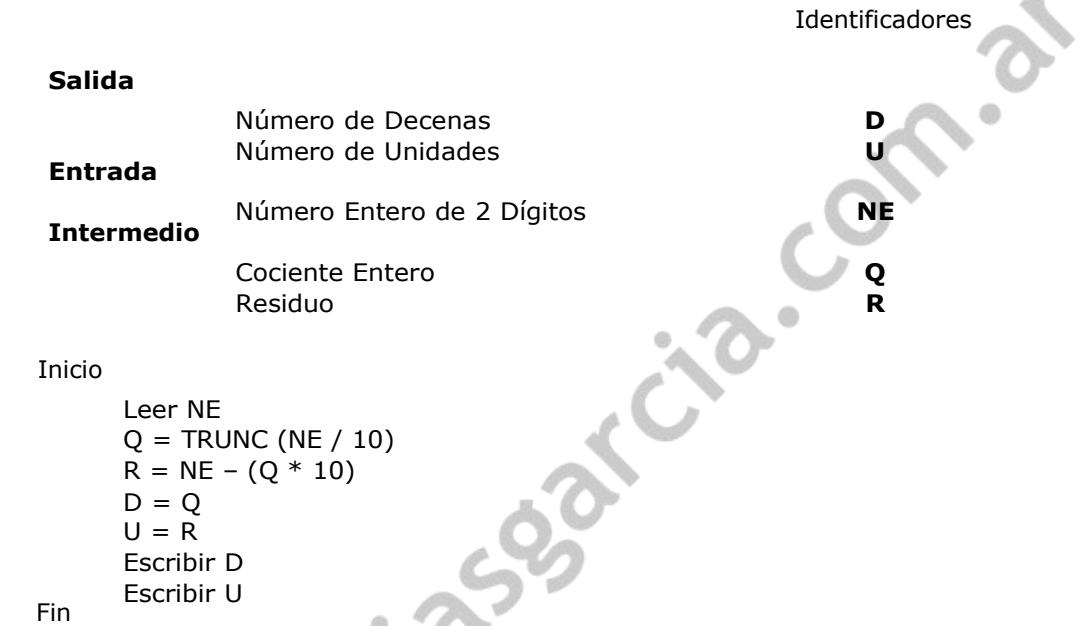

18 Elabore un algoritmo que solicite un número entero y diferente a cero, e indique si es par.

*Solución:*

**DATOS**

Identificadores

s.

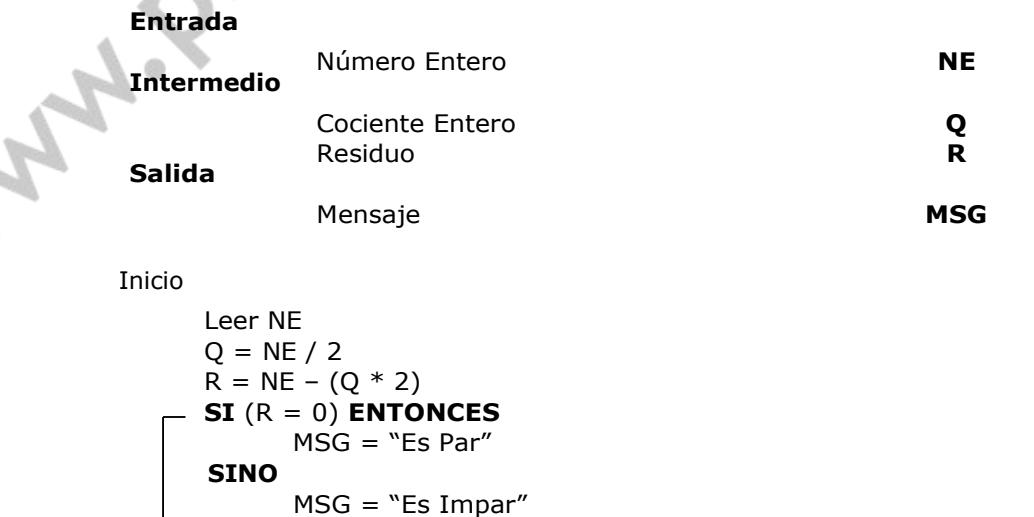

Fin

Prof: Matrics  $G$ ali  $|G|$ 

Escribir MSG

 $\overline{\phantom{a}}$  FIN\_SI

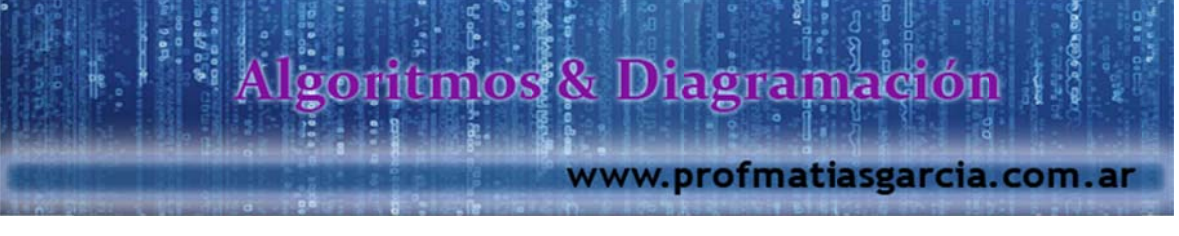

# **PROCESOS REPETITIVOS**

Son aquellas instrucciones que se desarrollan en forma repetitiva un número determinado de veces.

**Procesos Cíclicos Finitos**; Se conoce el número de repeticiones a realizar, se controlan definiendo un intervalo para un contador de ciclos.

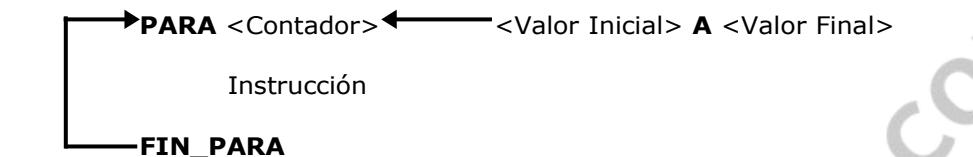

**EJERCICIOS**

19 Elabore un algoritmo que contenga los número pares del 1 al 10

*Solución:*

**DATOS**

Identificadores

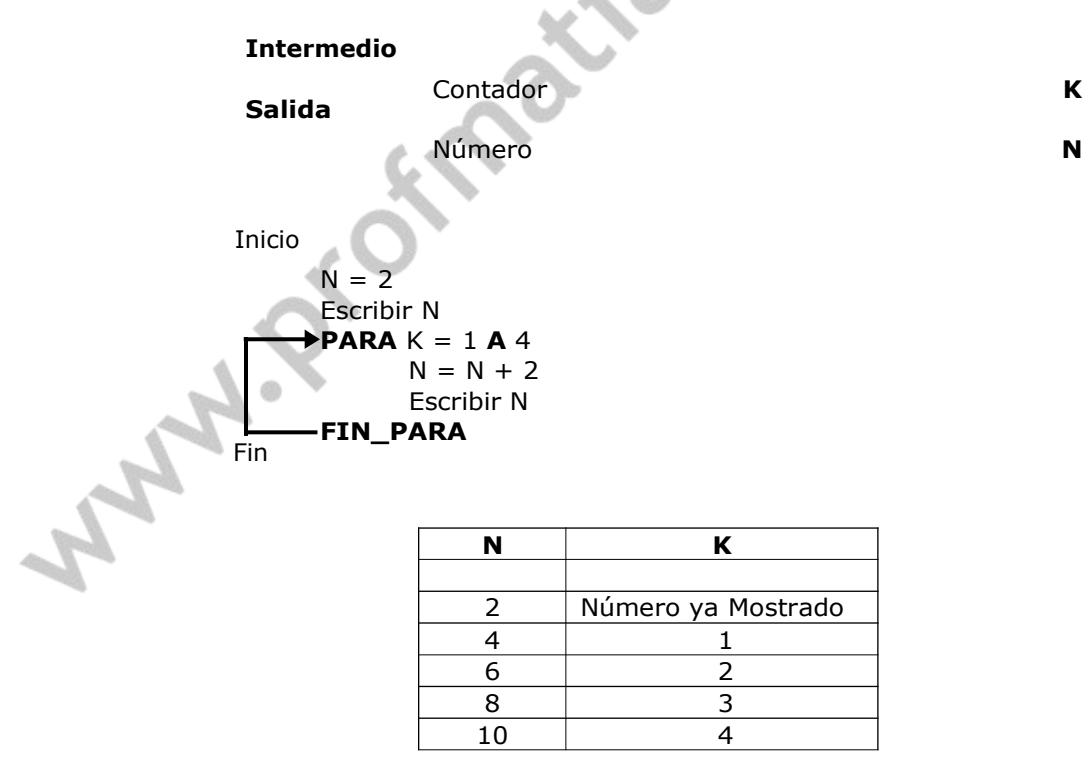

El orden de las instrucciones genera casos diferentes.

Prof: Mathas E. Gardia

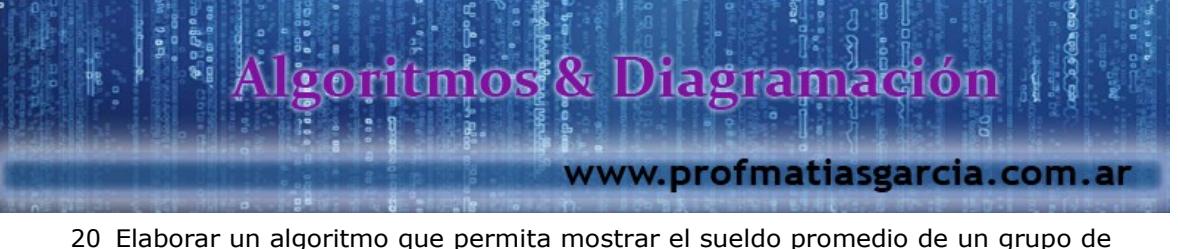

empleados.

# *Solución:*

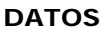

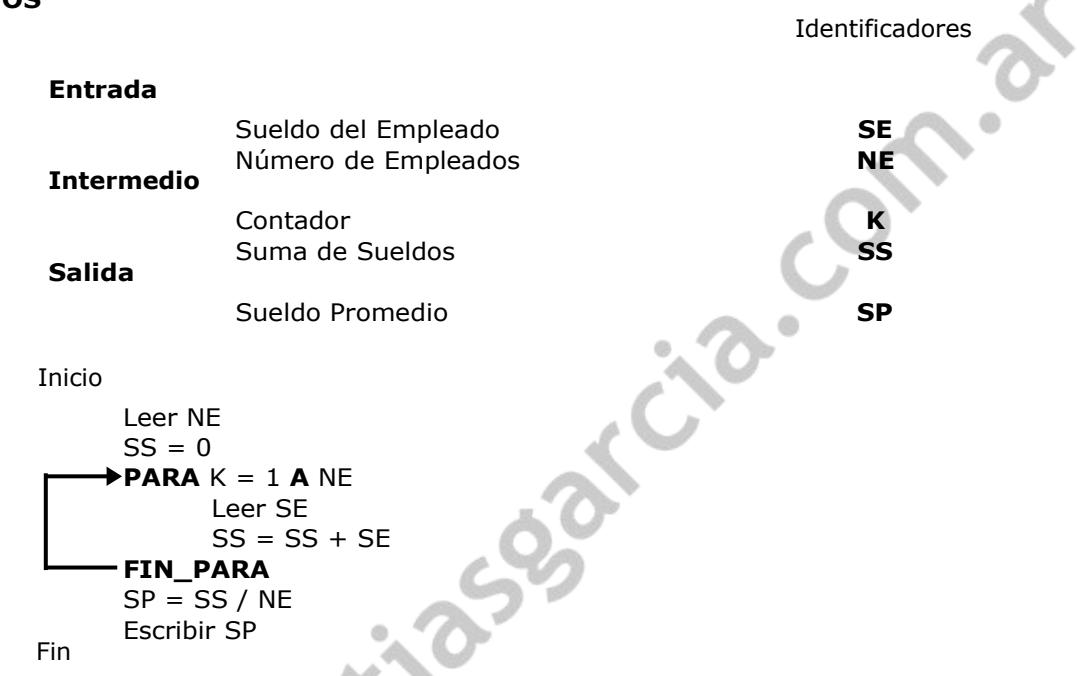

Que les parece esto de Procesos Repetitivos, seguro que fácil, les explico un poco lo que hace este algoritmo, primero tenemos que saber cuántos sueldos de empleados van a ingresar, es por eso que le pedimos ingresar el número de empleados (NE), después teniendo el número de empleados empezamos a pedir el monto de sueldo de cada empleado (SE), y cada vez que ingrese un nuevo sueldo, lo sumaremos con los sueldos anteriores que hayan ingresado, hasta llegar el numero indicado de empleados, y al final lo dividimos la suma de todos los sueldos de todos los empleados (SS) entre el número de empleado (NE), y obtendremos al fin el promedio de sueldos del número de empleados que haya ingresado el usuario (SP), por ejemplo, el usuario ingresa el número de empleados que va ingresar el sueldo de estos, supongamos que sea 10 empleados (NE), lo que hace el algoritmo es iniciar la suma de sueldos en valor nulo o mejor dicho cero (SS = 0) y luego hará la contabilización, mejor dicho el usuario va a tener que ingresar 10 sueldos de 10 empleados, y este a la vez se irán sumando (SS = SS + SE), después de ingresar todos los sueldo, se seguirá a calcular el promedio de sueldos(  $SP = SS / NE$ ), que va a ser la suma de sueldos (SS) dividido entre 10.

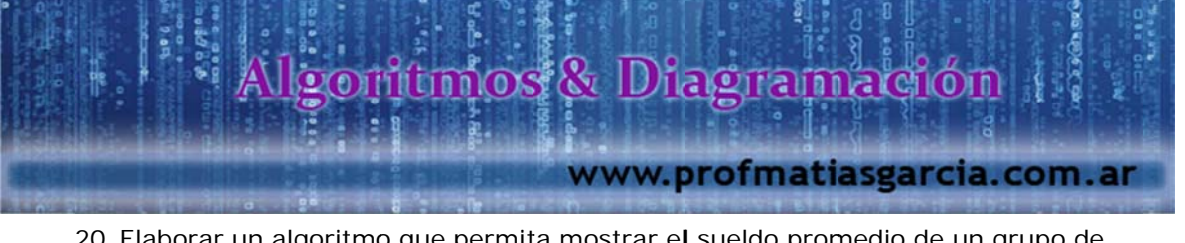

21 Elaborar un algoritmo que solicite la edad de 200 personas, y que muestre cuantos son mayores y menores de edad hay.

# *Solución:*

# **DATOS**

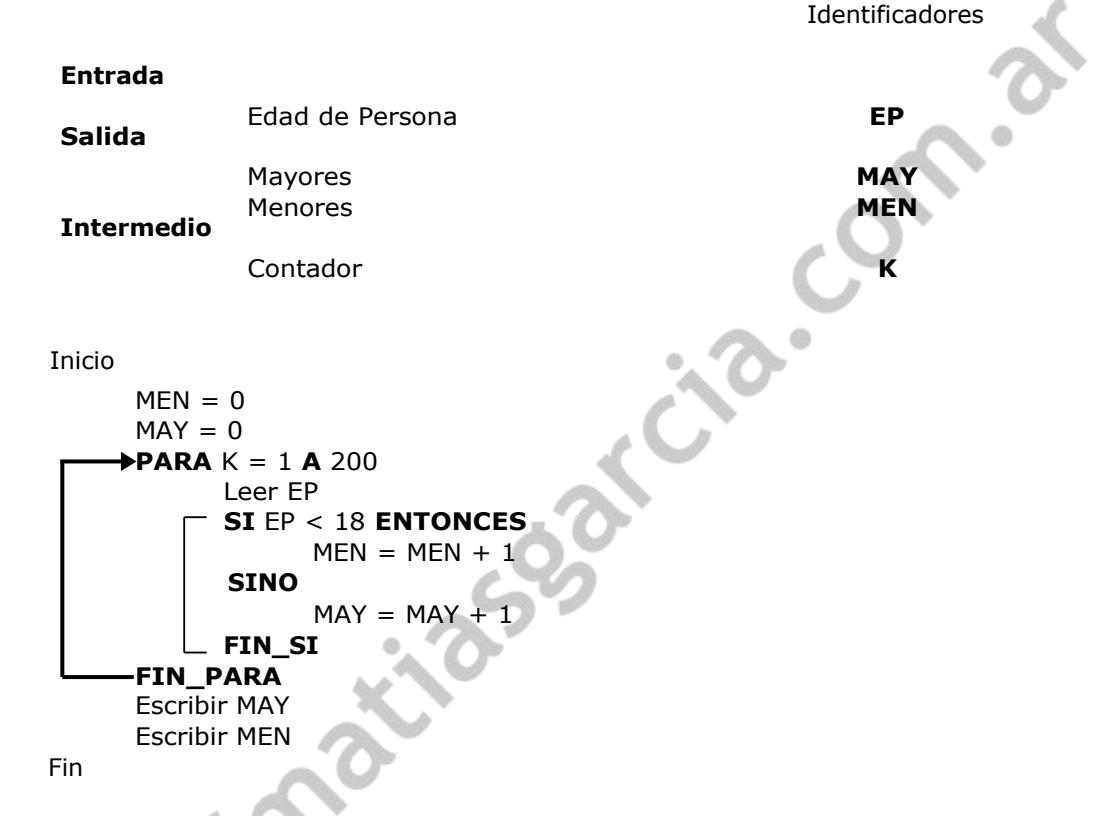

22 Elaborar un algoritmo que solicite 2 número enteros y muestre su producto por el método de sumas sucesivas.

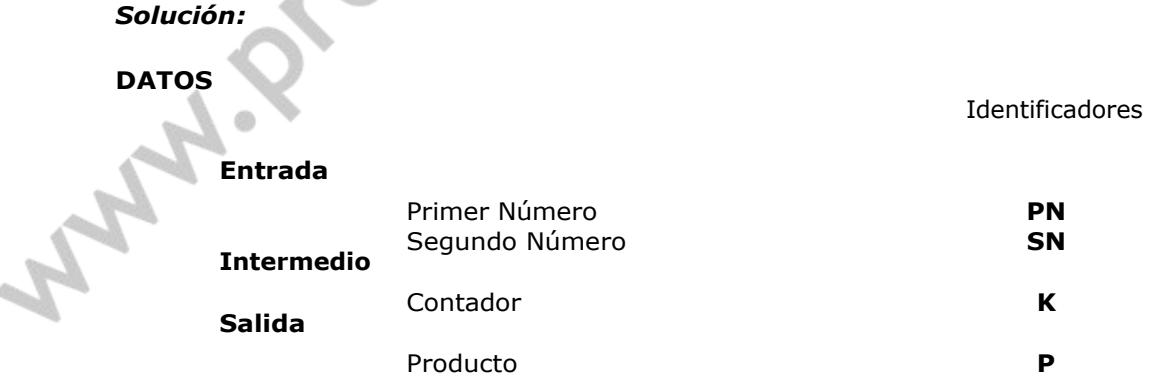

s

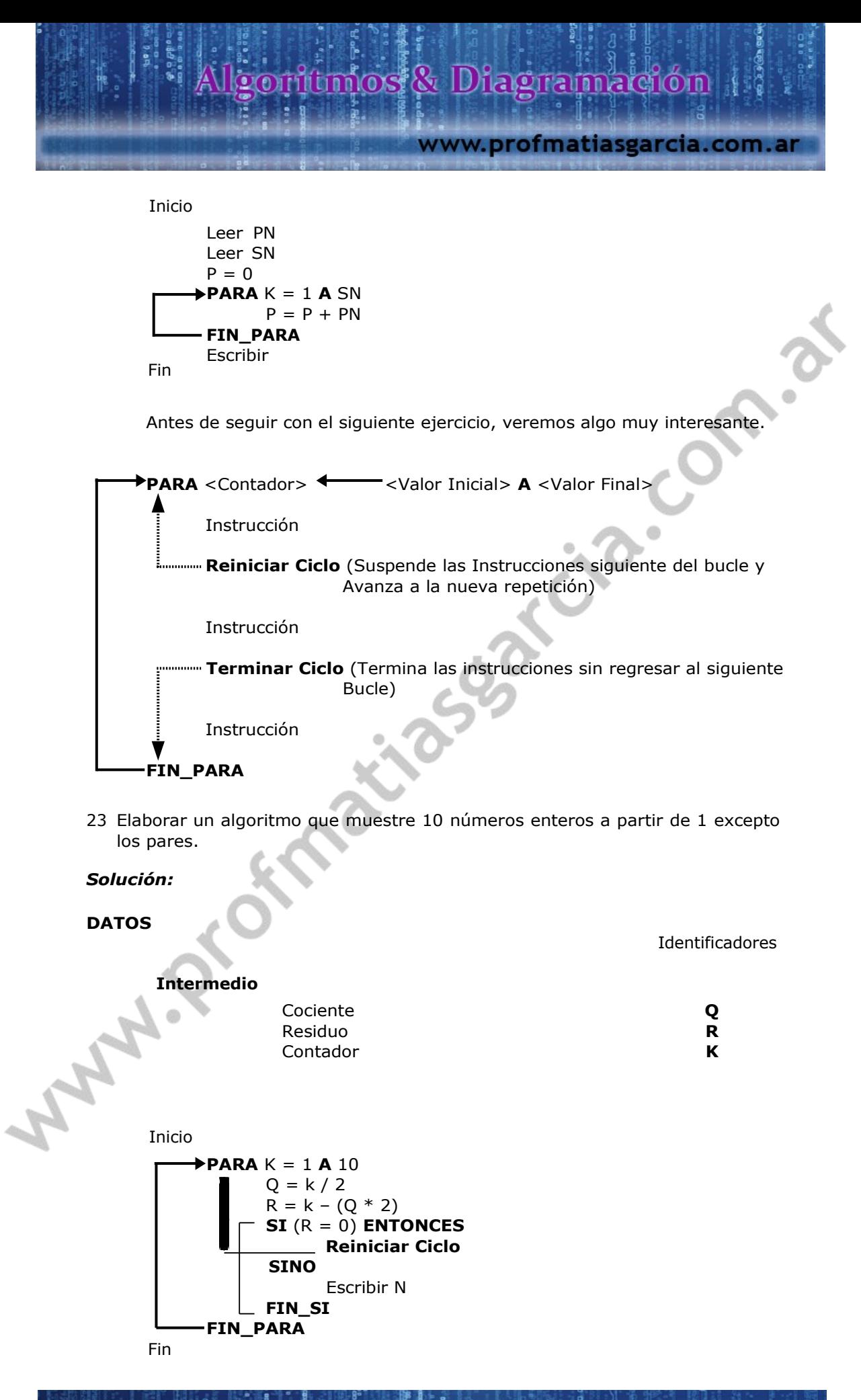

Prof: Matrics Garcia

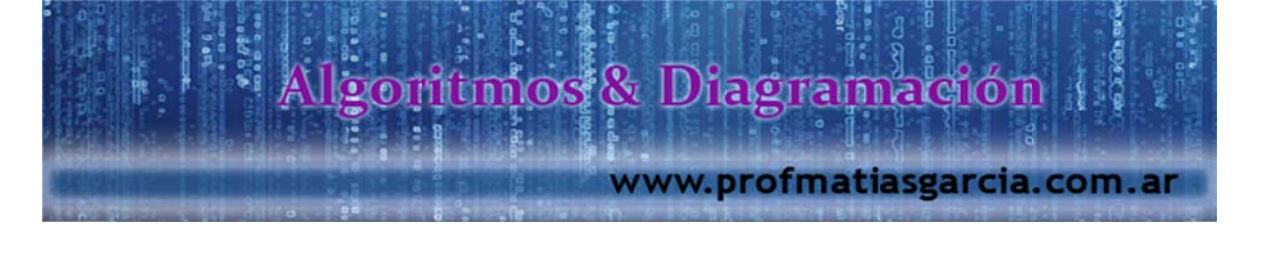

# **ESTRUCTURAS REPETITIVAS**

Cuando no se conoce el número de ciclo a realizar. Se debe prever que las expresiones lógicas llegue a ser falsa en algún momento, sino este llegaría a formar un LOOP (Proceso repetitivo infinito que nunca termina, se da cuando la expresión lógica de control nunca llega a ser falsa)

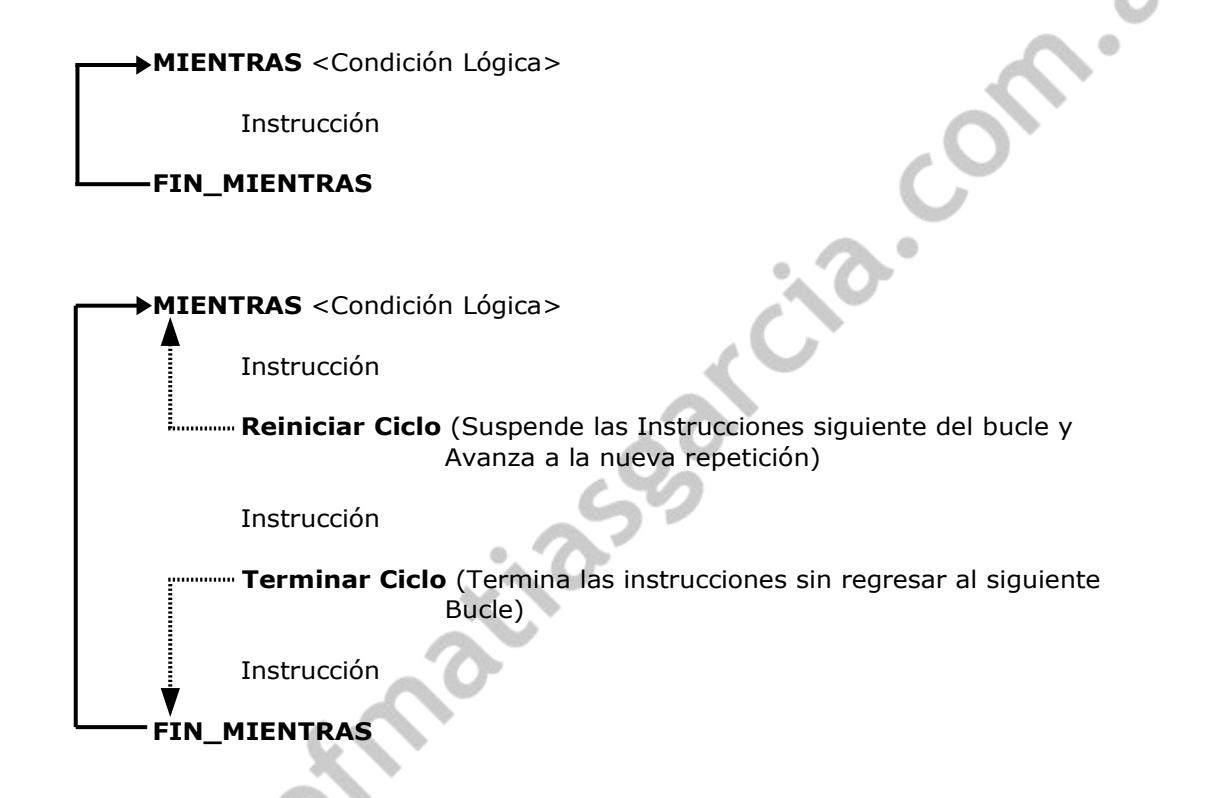

Las instrucciones se realizan, siempre y cuando la lógica sea verdadera, en caso contrario, por no decir si llega a ser falsa, esta dará por terminado el algoritmo o mejor dicho el programa.

A A A

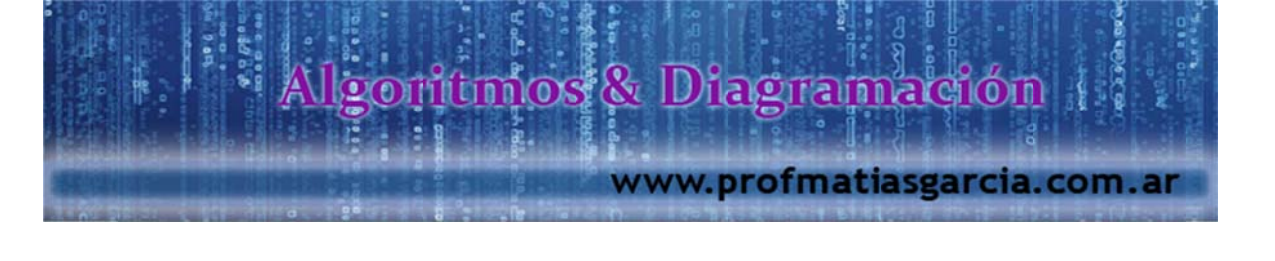

# **EJERCICIOS**

24 Elabore un algoritmo que muestre los términos de la serie que sean menores a 1000.

1, 2, 5, 26…

# *Solución:*

**DATOS**

Identificadores

**Intermedio**

Serie **S**

Inicio

Fin **MIENTRAS** (S < 1000) Escribir S  $S = (S \land 2) + 1$ **FIN\_MIENTRAS**

Prof: Mathas E. García

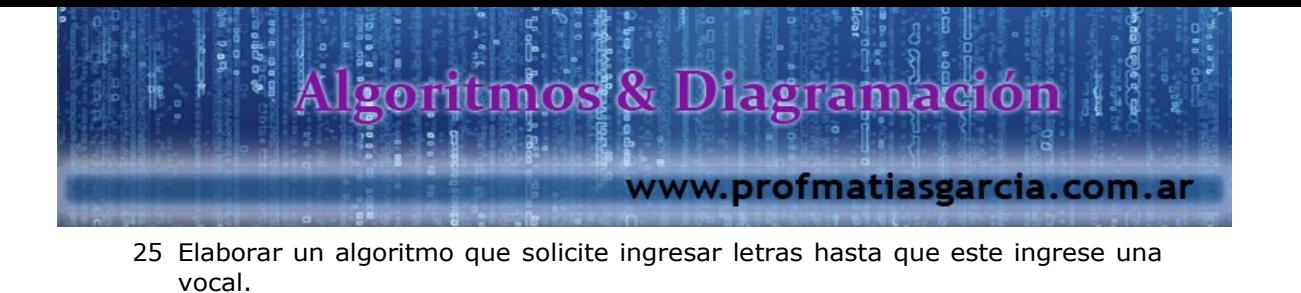

*Solución:*

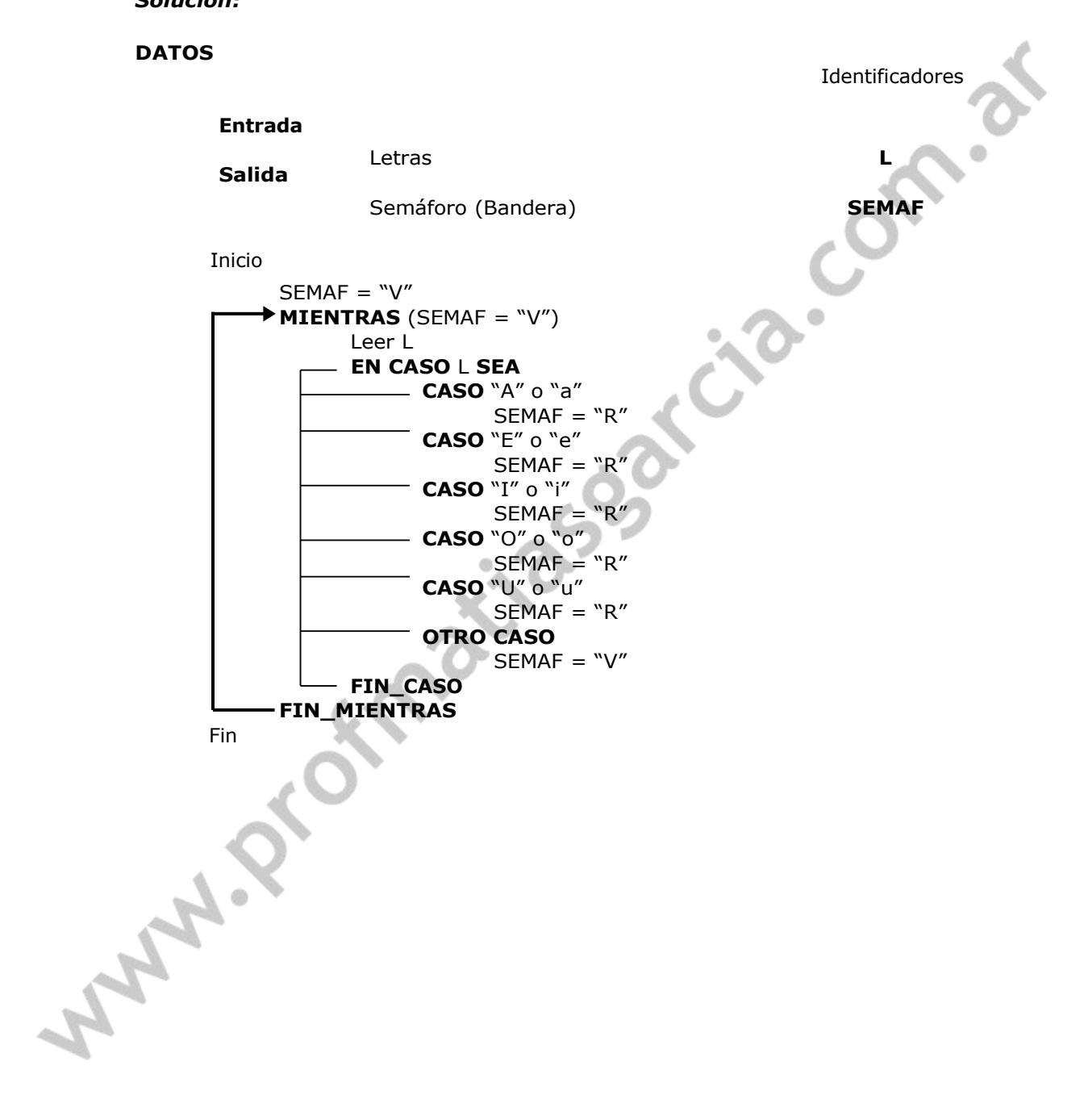

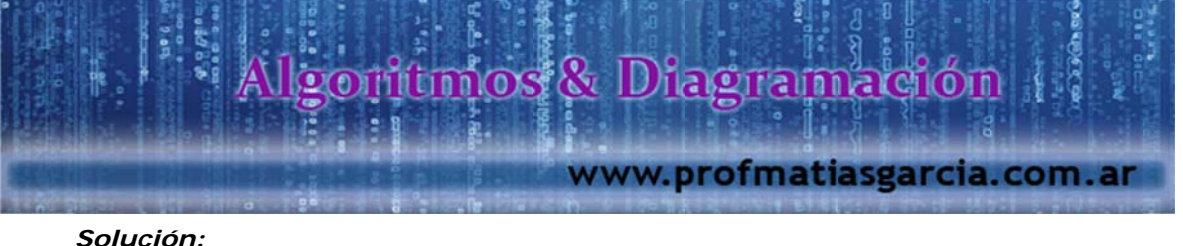

26 Elabore un algoritmo que muestre los términos de la serie Fibonacci que sean menores a 100000.

0, 1, 1, 2, 3, 5, 8, 13, 21, 34….

# *Solución:*

**DATOS**

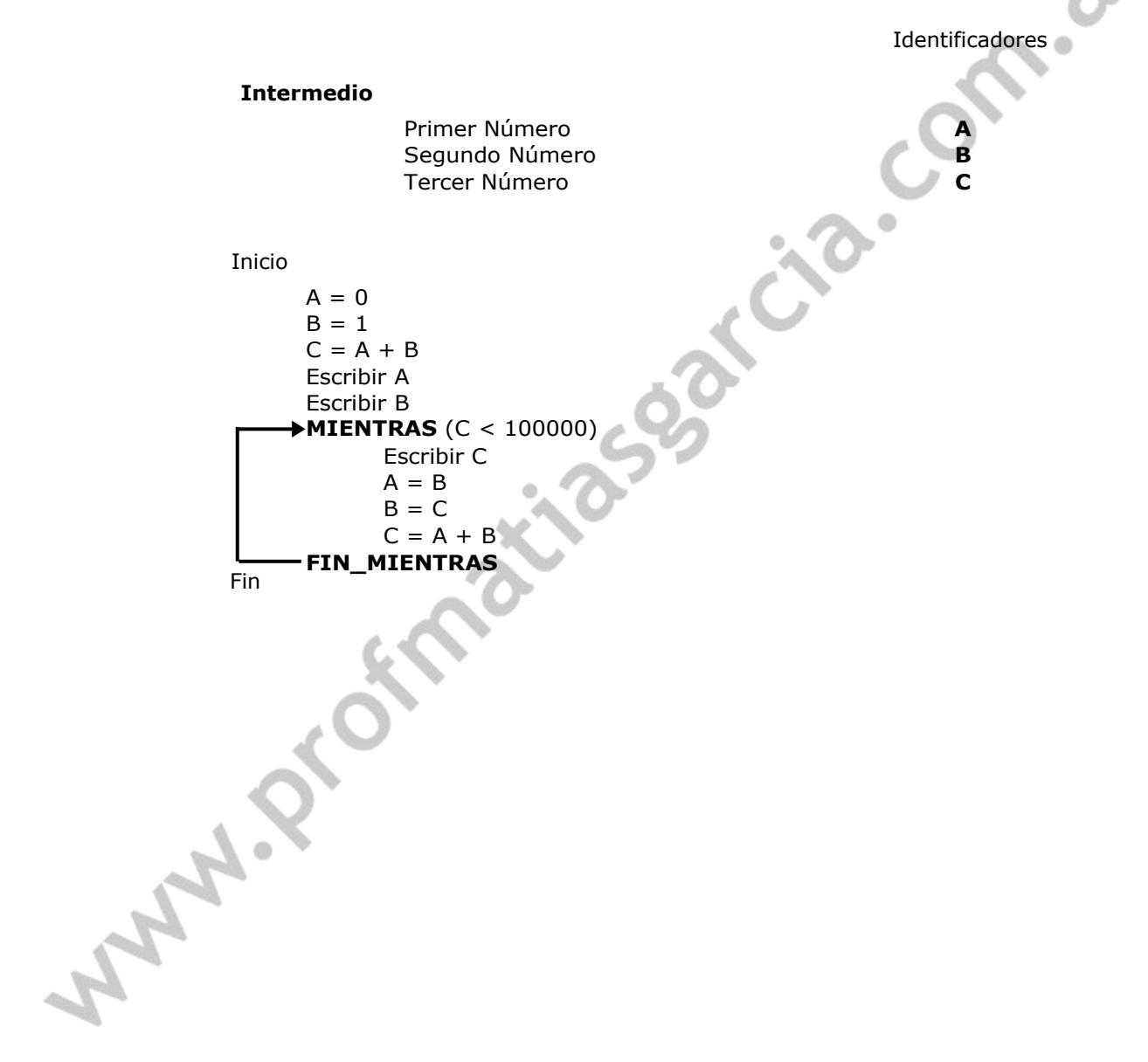

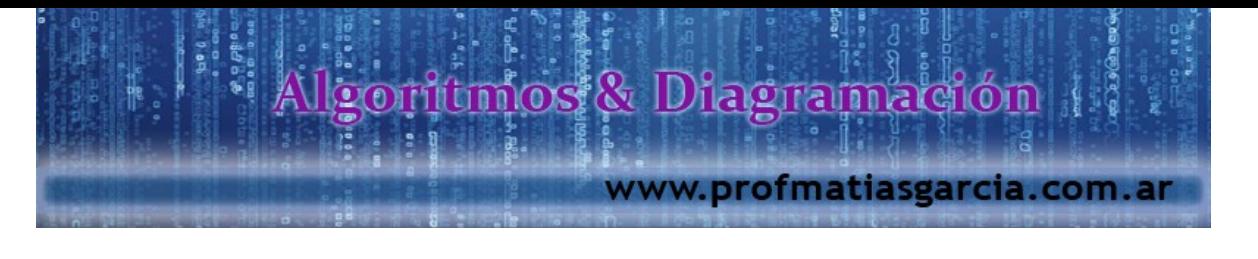

# **TIPOS DE DATOS**

A nivel de algoritmo, lo básico es definir el tipo de dato, los siguientes tipos de datos son los siguientes:

- **Numéricos**; Dígitos, cifras (Números reales), entero o punto flotante.
- **Carácter**; un símbolo que el computador puede reconoces (Letras, dígitos, signos de puntuación, símbolos), representan un texto (no se utilizan en operaciones matemáticas)
- **Booleana**; un valor lógico que puede ser verdadero (V) o falso (F).
- 27 Elaborar un algoritmo que solicite 2 números enteros y un operador aritmético y luego debe de mostrar el resultado de la operación correspondiente.

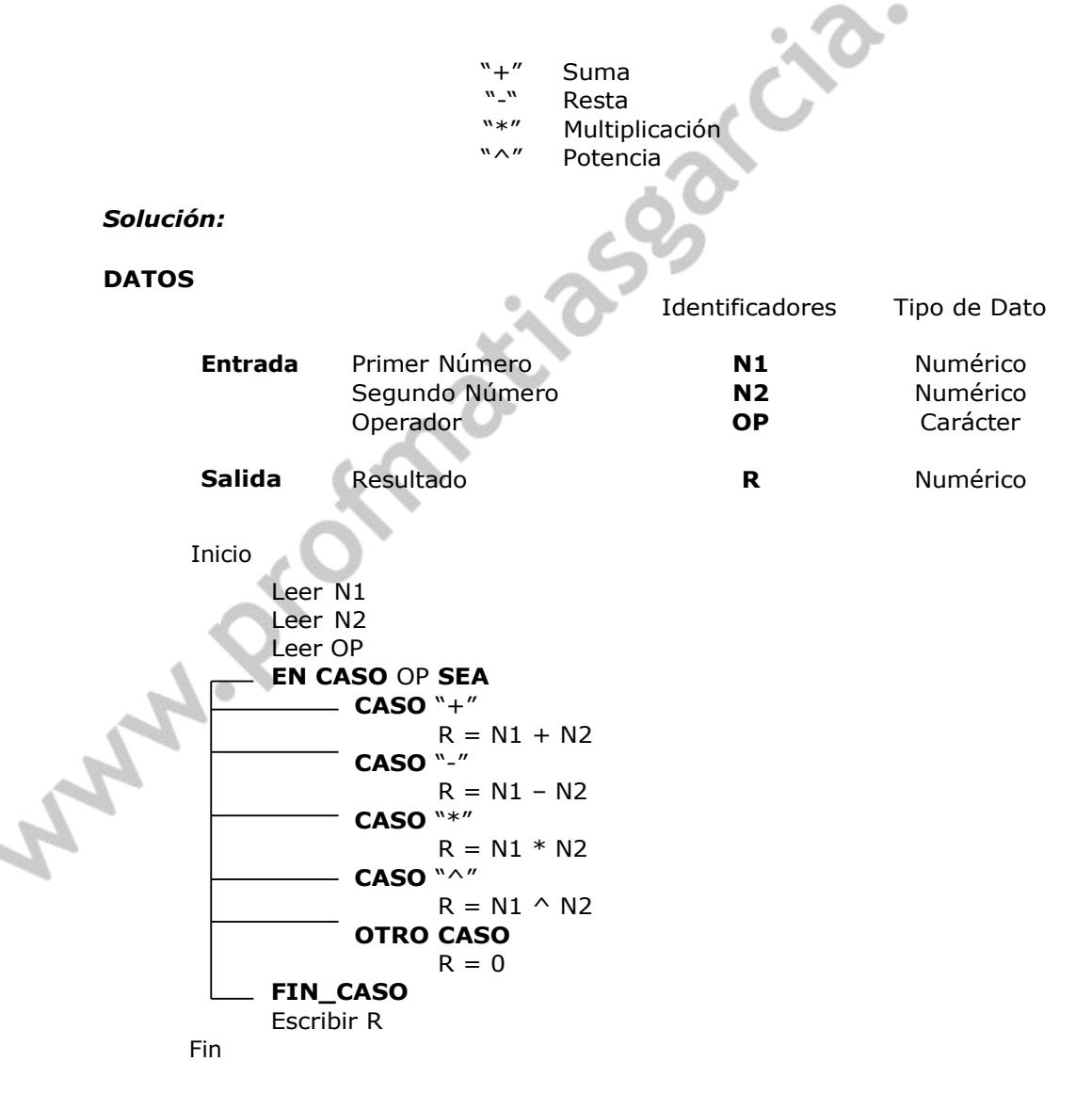

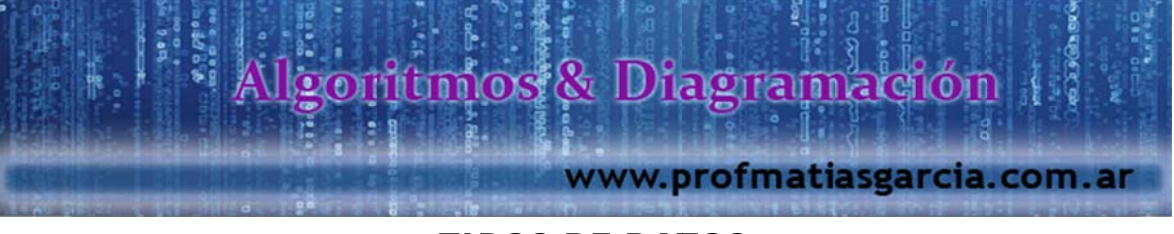

28 Elaborar un algoritmo que permita ingresar 10 letras cualquiera, y luego nos indique al final cuantas vocales y consonantes se ingresaron.

# *Solución:*

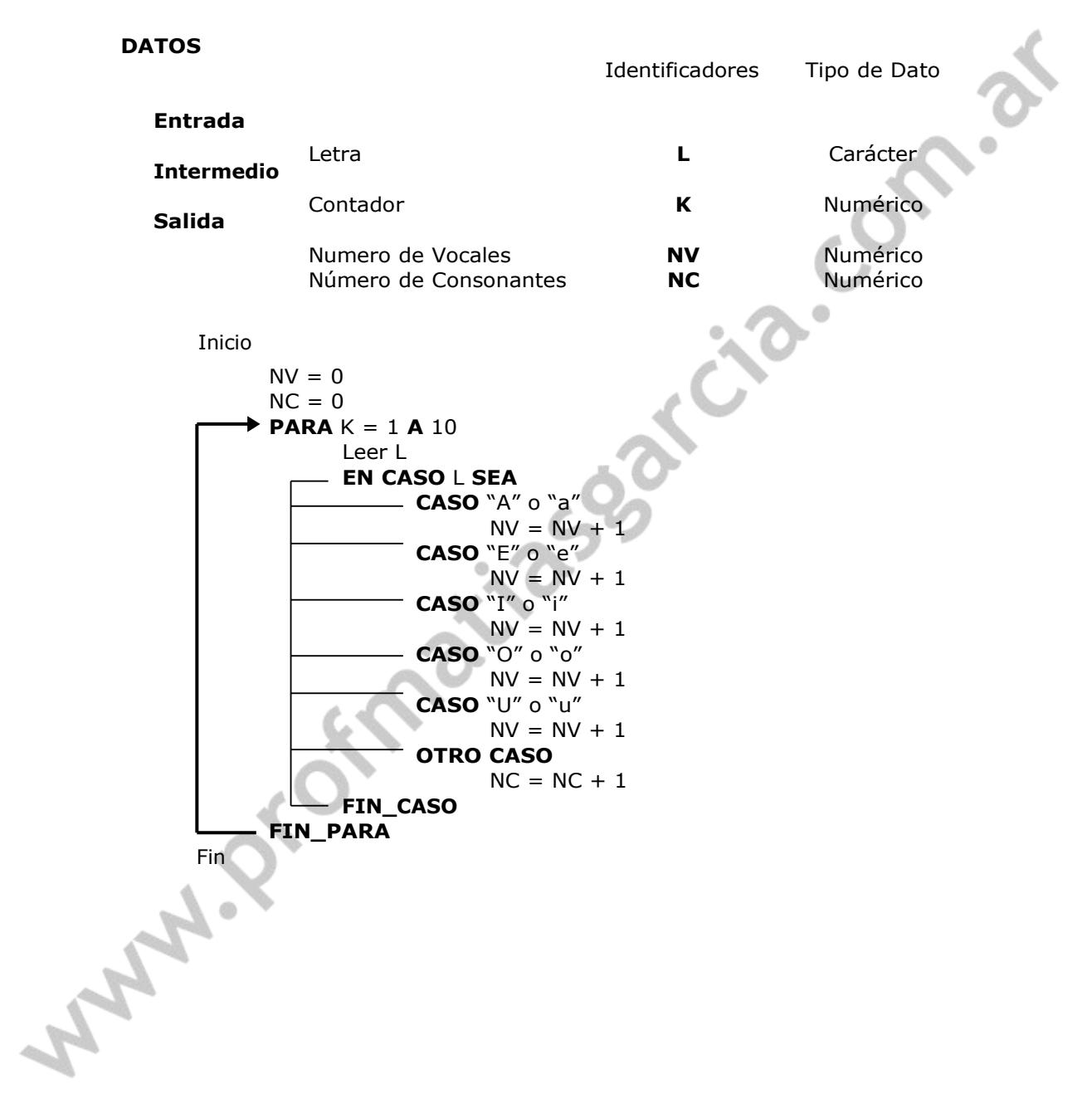

Prof: Methes E. Gardia

oritmos & Diagramaçión

www.profmatiasgarcia.com.ar

29 Elaborar un algoritmo para obtener el resultado del escrutinio en las elecciones del delegado del colegio, considerar que hay 160 electores y se han presentado 3 candidatos, todos votaron, el algoritmo debe de declarar al ganador por mayoría simple.

# *Solución:*

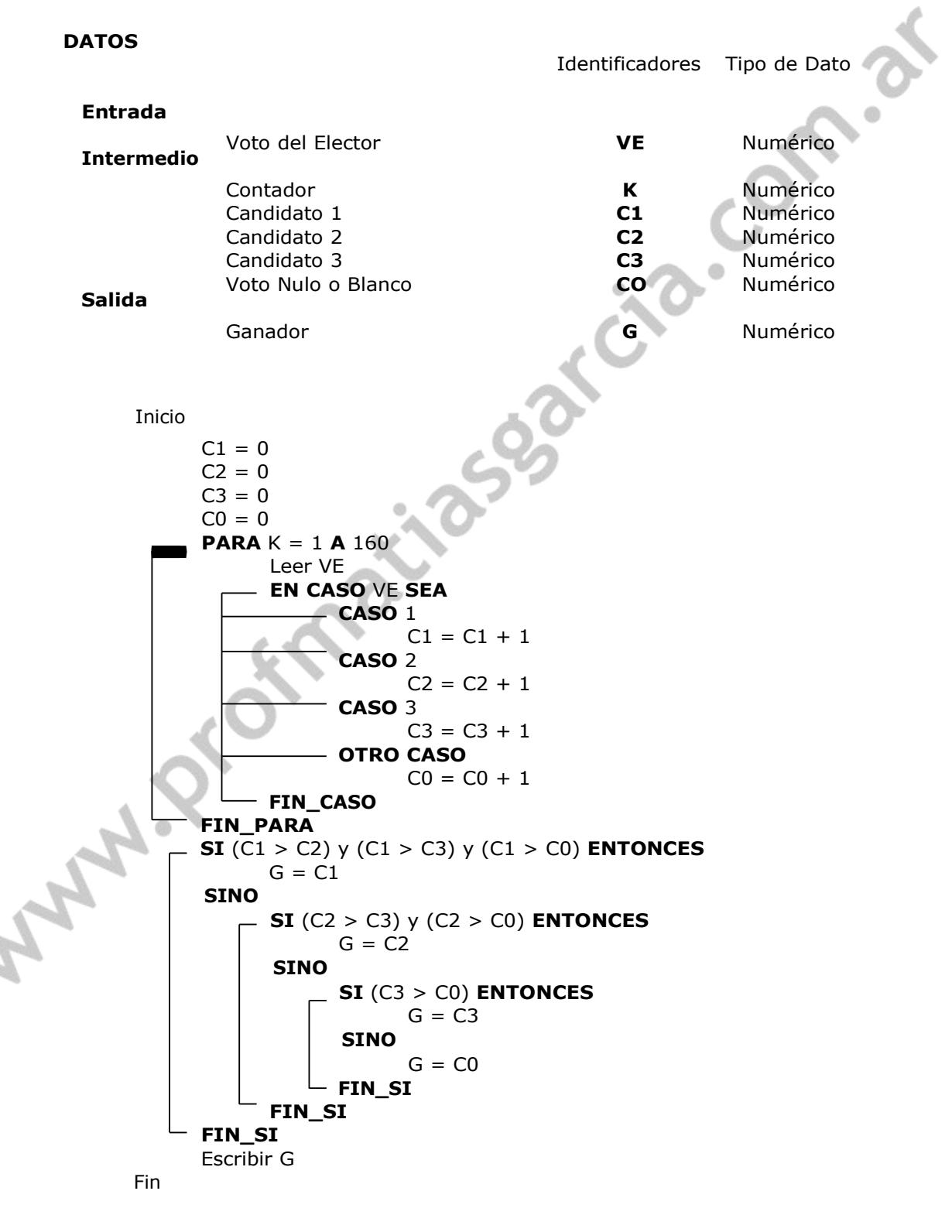

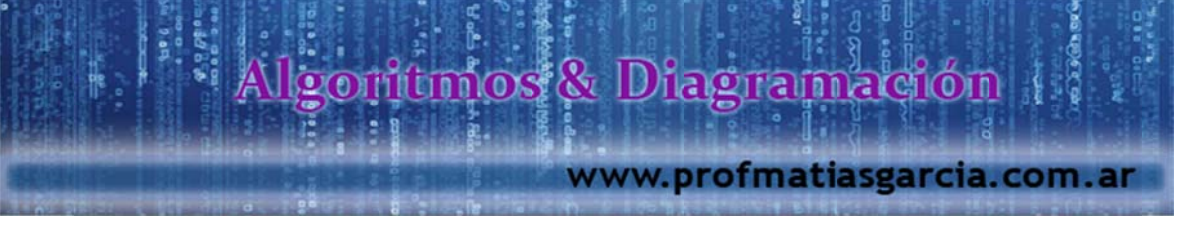

# **DIAGRAMA DE FLUJO**

Representación simbólica de algoritmos.

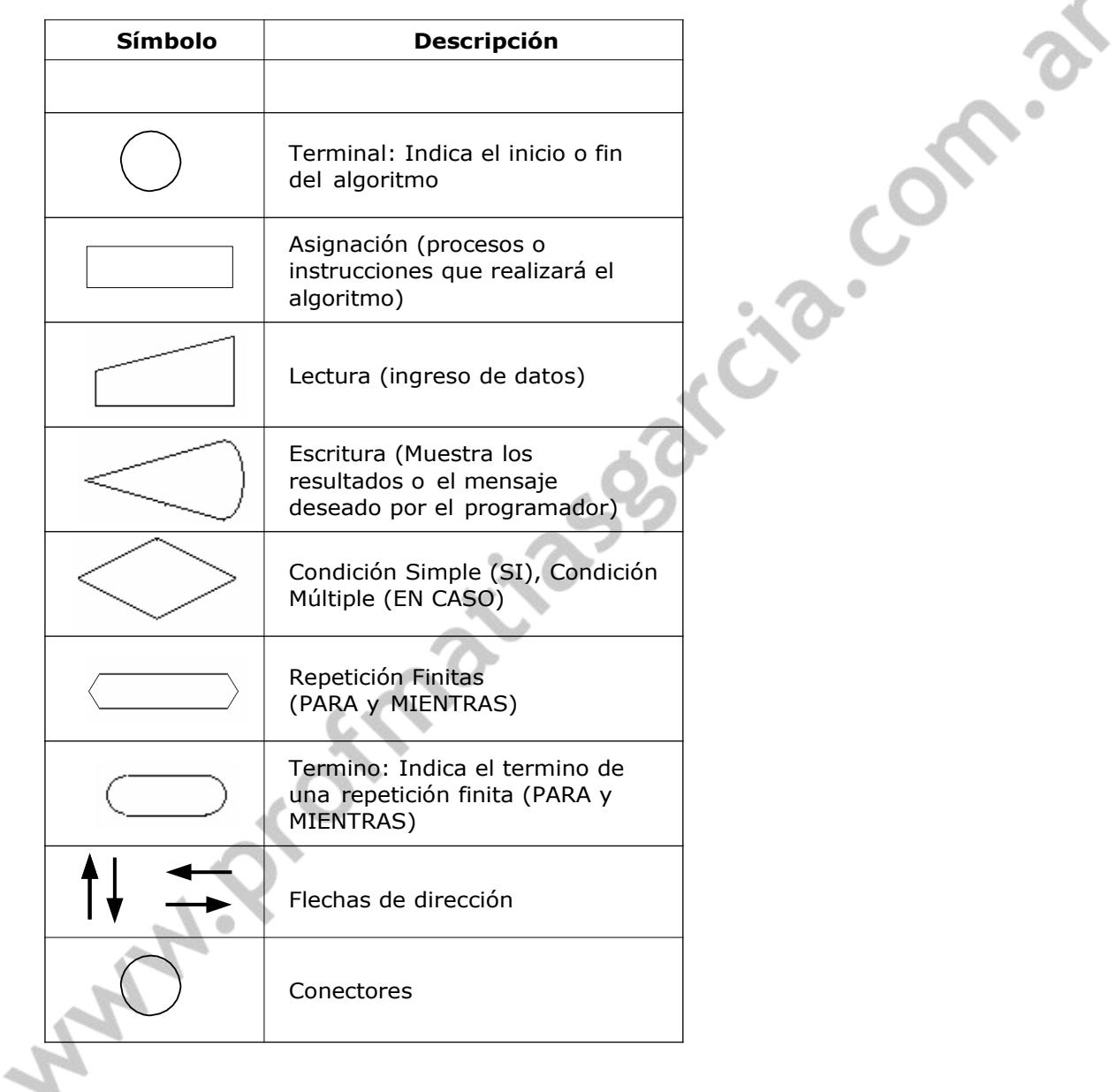

Prof: Matrias E. García<sup>1</sup>

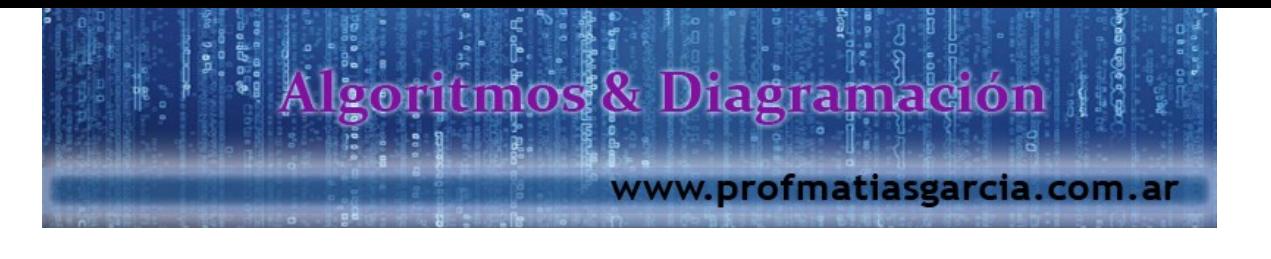

# **EJERCICIOS**

ambos.

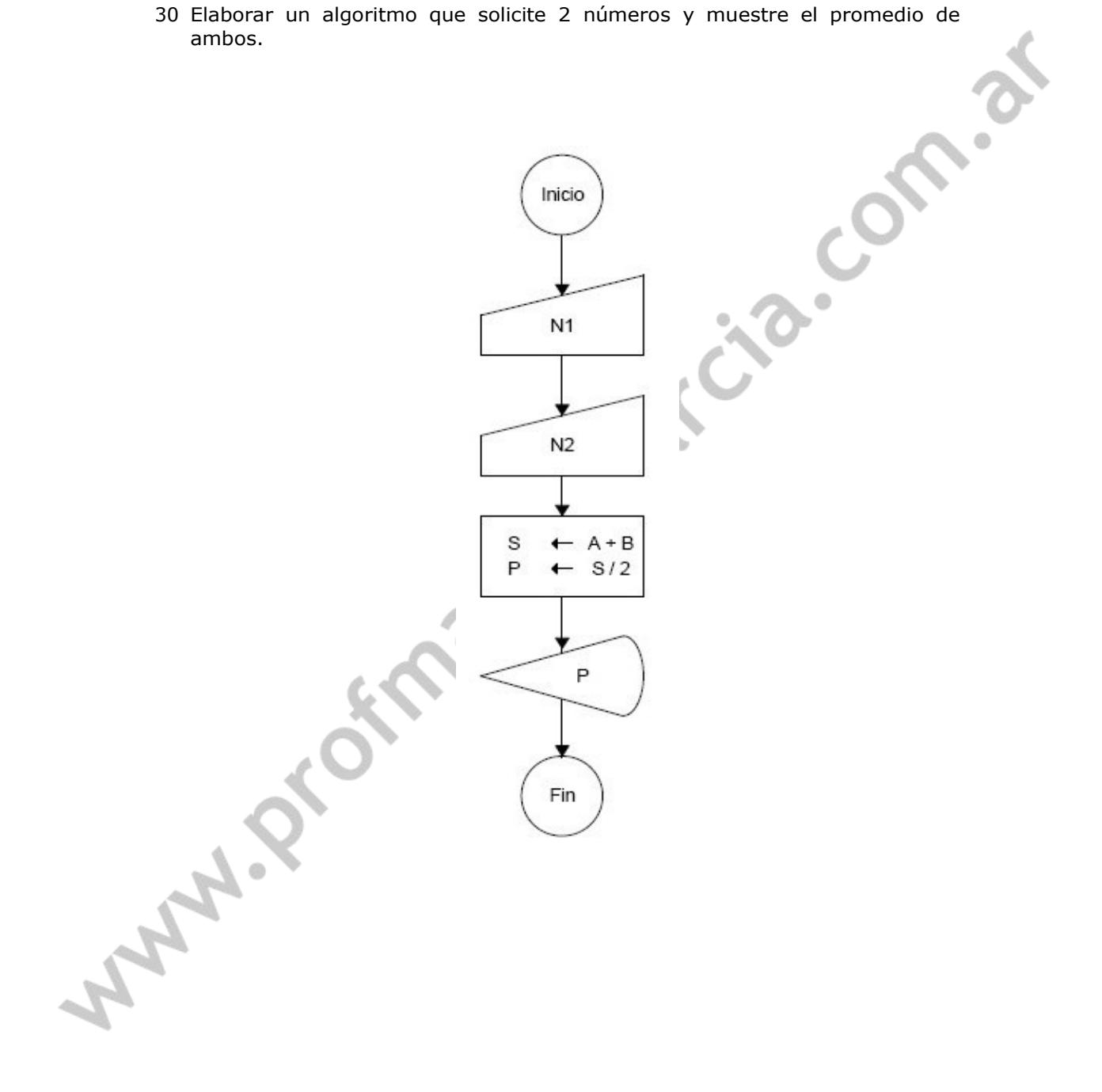

# Prof: Metrias E. Careta <sup>F</sup>

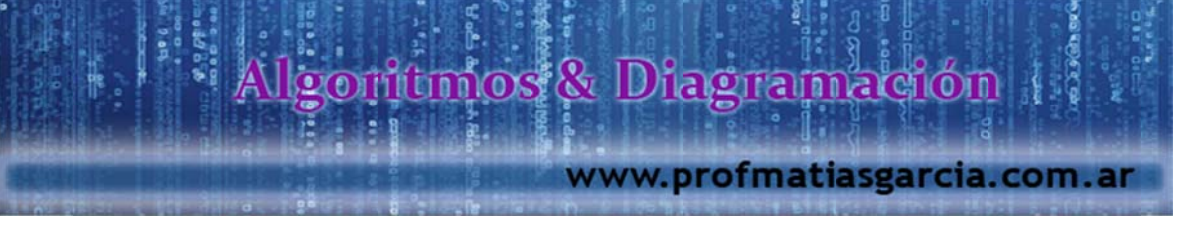

31 Elabora un algoritmo que solicite un número entero y muestre el nombre del mes correspondiente. Ejemplo: Enero = 1.

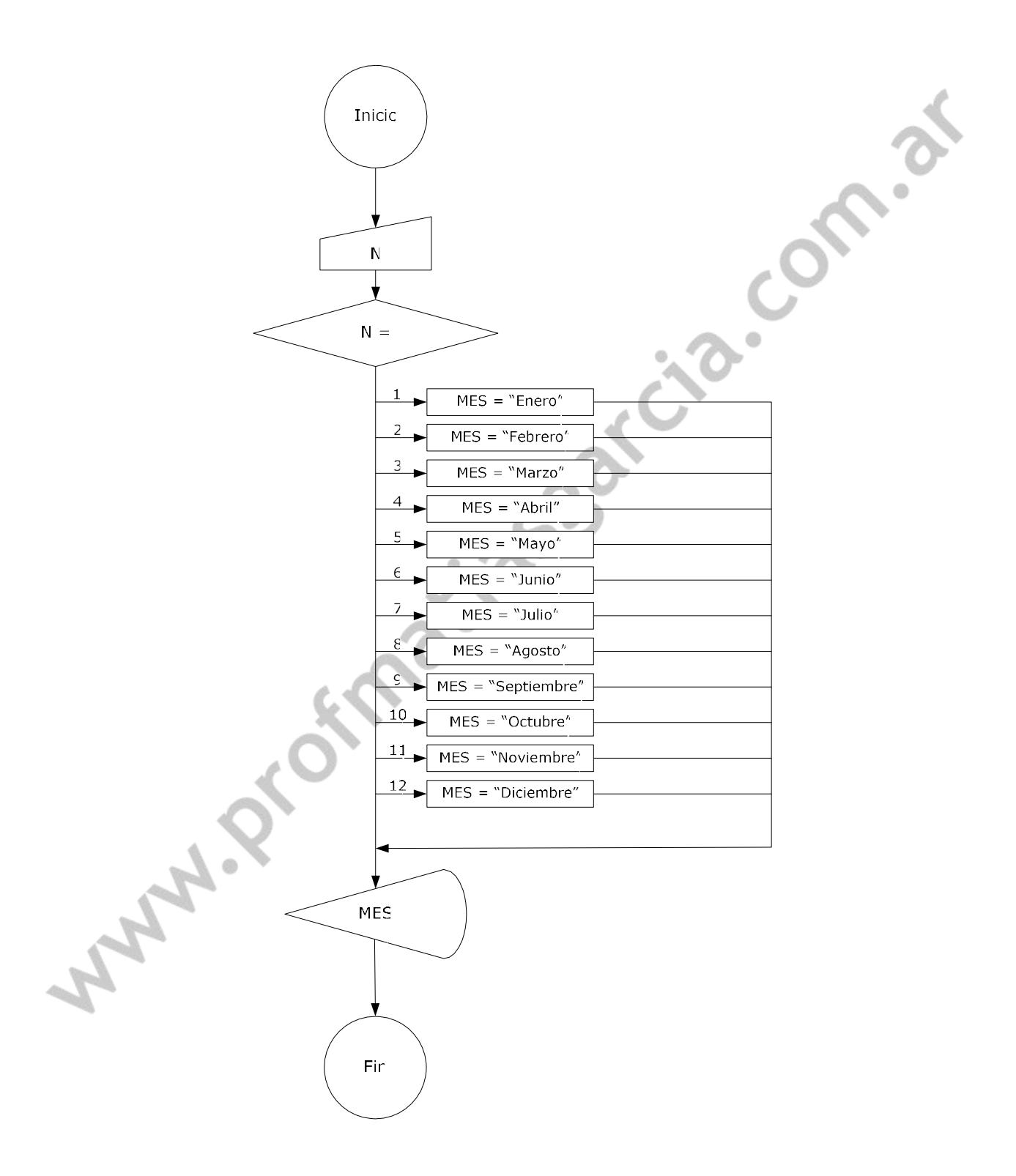

# Prof: Methes E. Carefa<sup>l</sup>

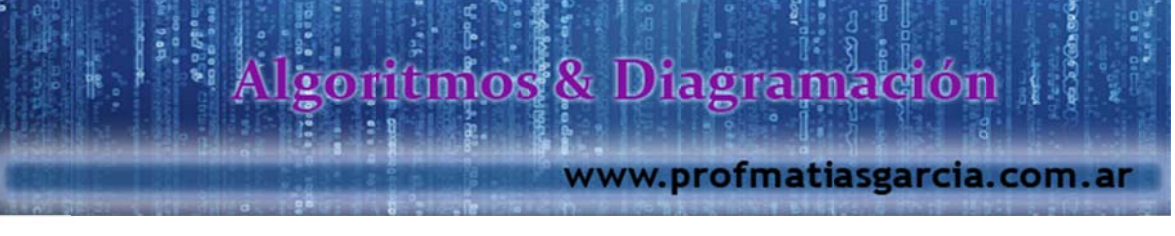

32 Elabore un algoritmo que permita ingresar un número entero diferente a cero y muestre sus divisores.

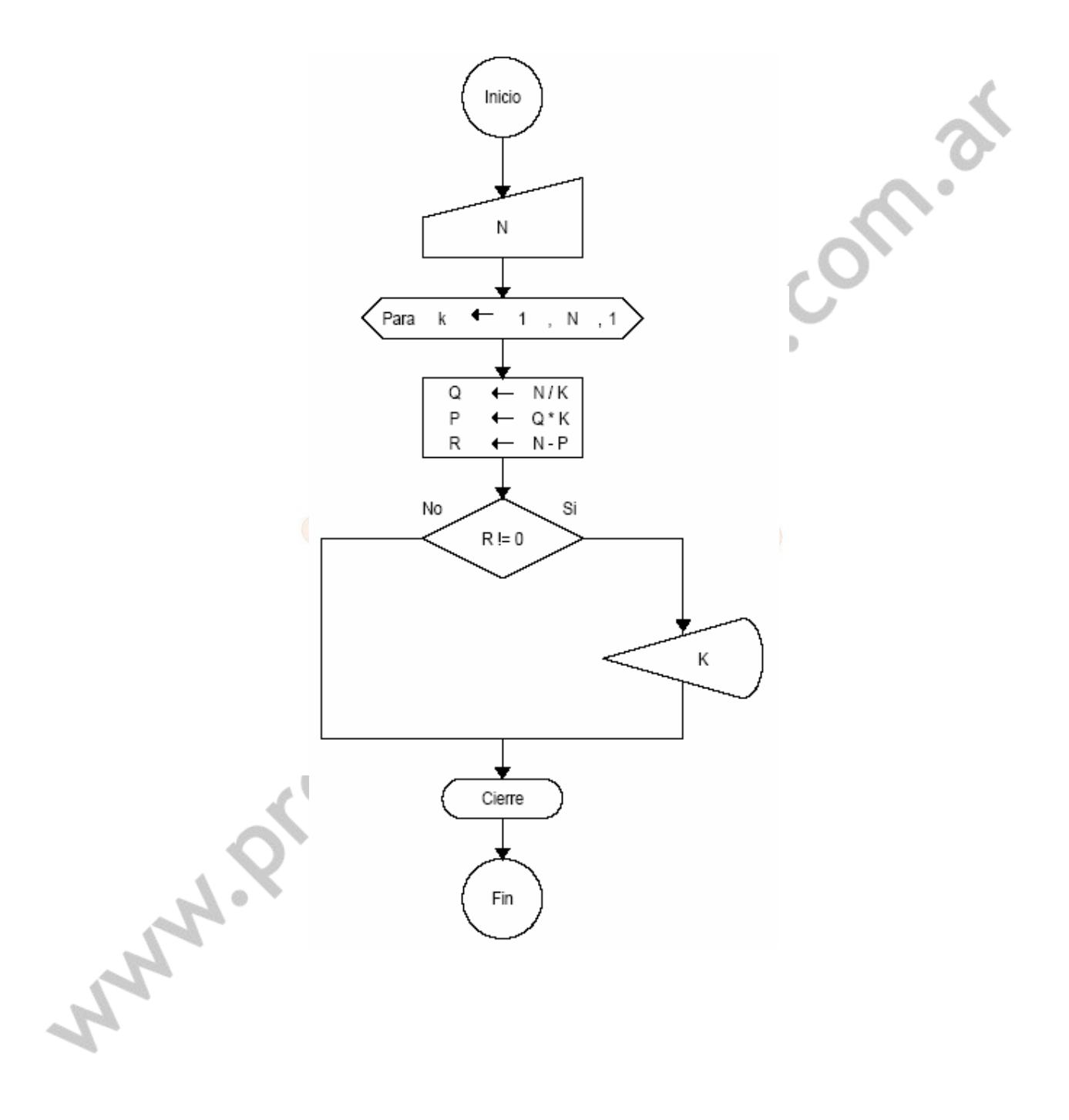

Prof: Metras E. García<sup>1</sup>